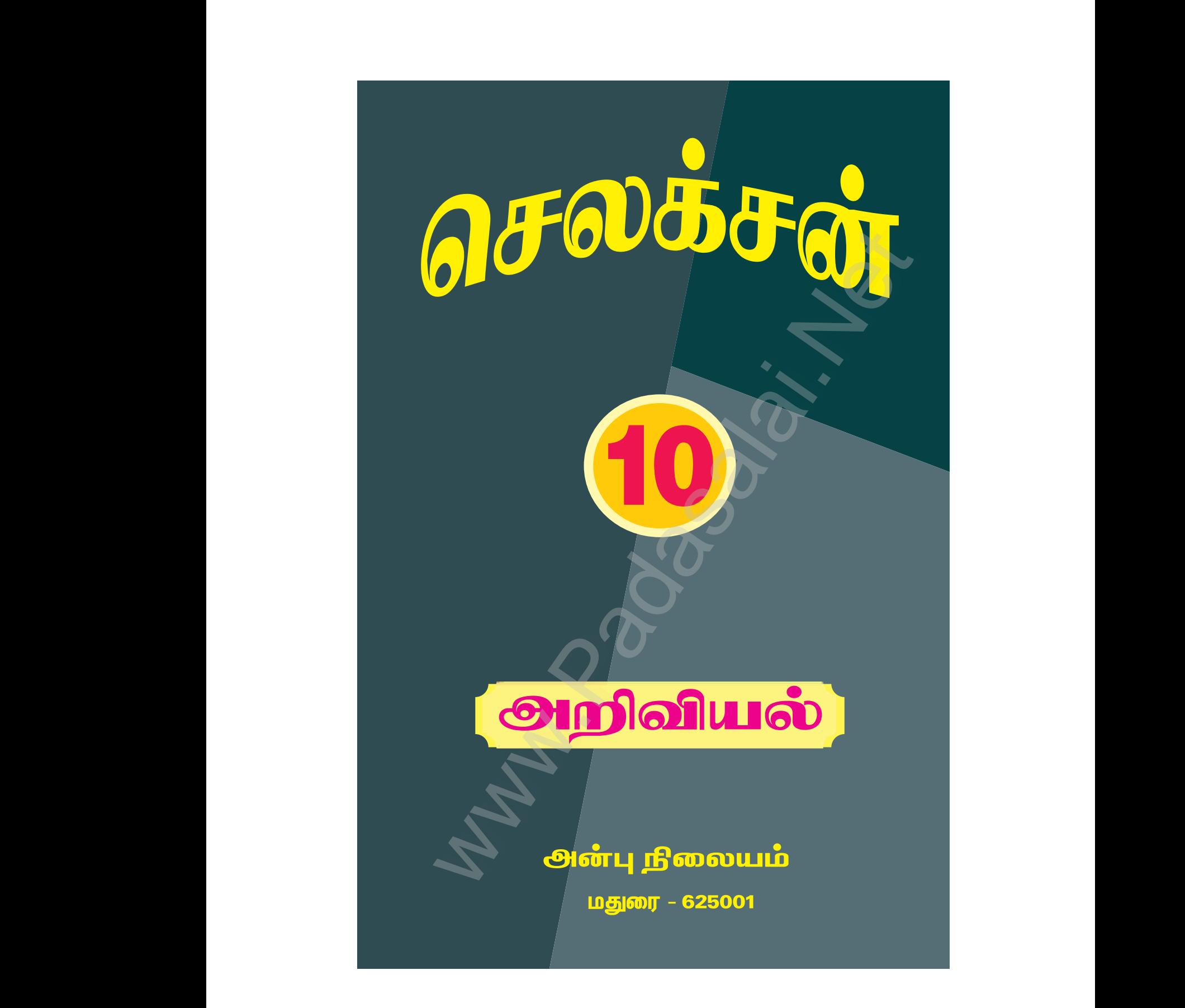

Kindly send me your study materials to padasalai.net@gmail.com kindly send me your study materials to padasalai www.<br>www.com<br>www.padasalai.com www.t@gmail.com<br>Madasalai.com<br>Networkship

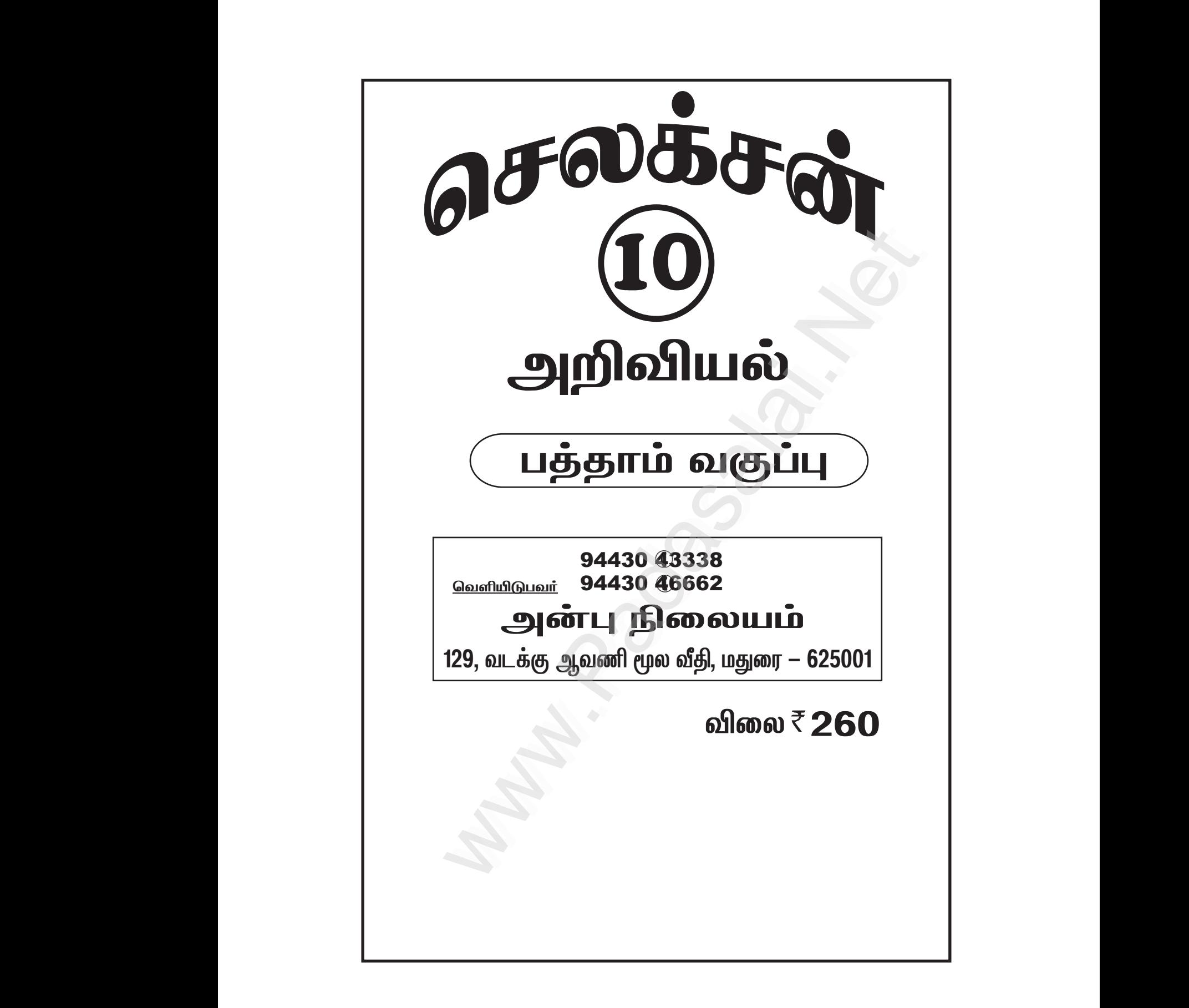

செலக்சன் 10 அறிவியல்

பொருளடக்கம்

ī.

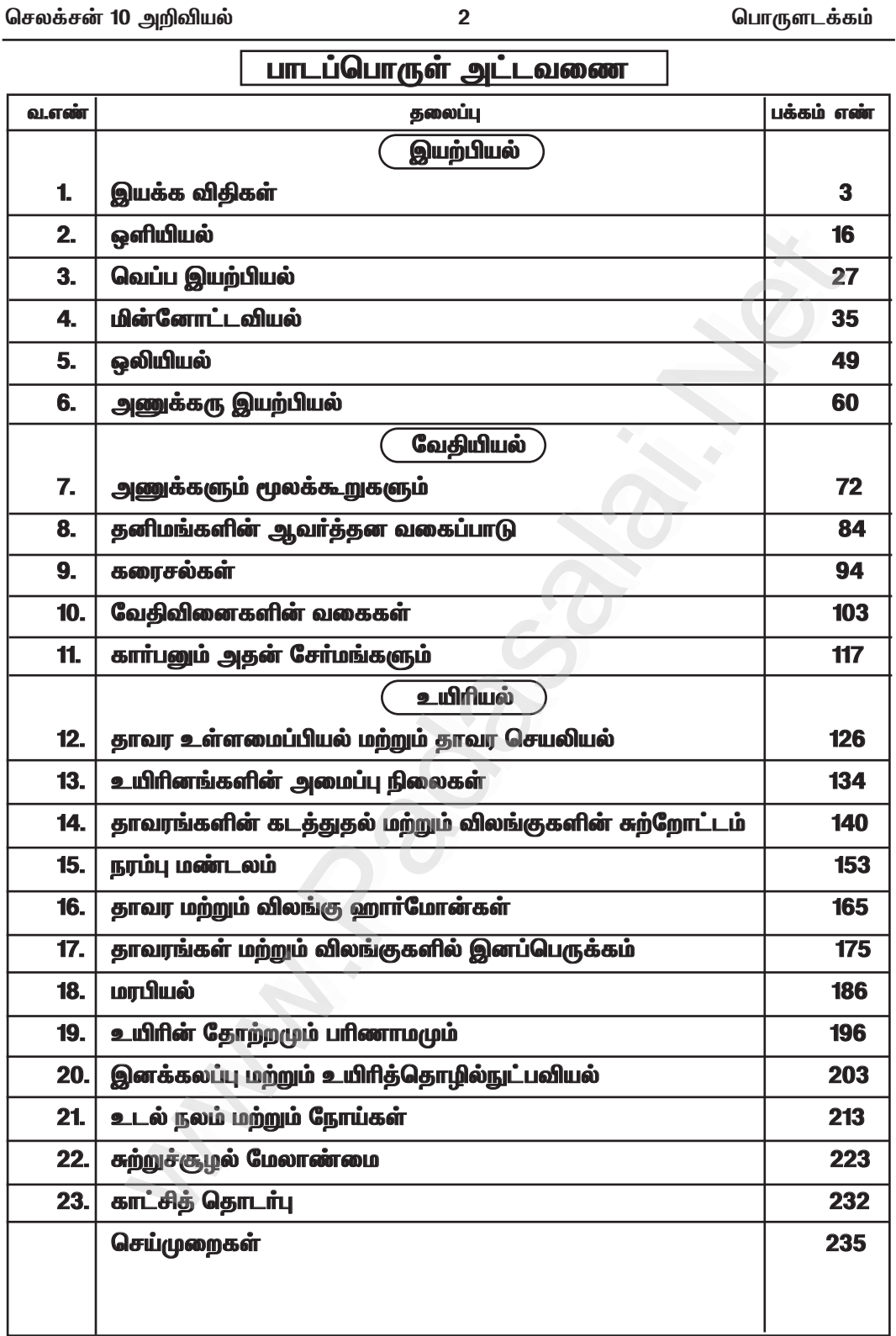

செலக்சன் 10 அறிவியல் 3 அலகு 1 നിഖ് ப் வ இயற்பியல் இயக்க விகிகள் அலகு மகிப்பீடு 1. சரியான விடையைத் தேர்ந்தெடு 1. கீழ்க்கண்டவற்றுள் நிலைமம் எதனைச் சார்ந்தது அ) பொருளின் எடை ஆ) கோளின் ஈா்ப்பு முடுக்கம் இ) பொருளின் நிறை ஈ) அ மற்றும் ஆ விடை : இ) பொருளின் நிறை 2. கணத்தாக்கு கீழ்கண்டவற்றுள் எதற்குச் சமமானது (P.T.A - 1) ஆ) விசை மற்றும் கால மாற்ற வீதம் அ) உந்தமாற்று வீதம் இ) உந்த மாற்றம் ஈ) நிறை வீத மாற்றம் விடை : இ) உந்த மாற்றம் 3. கீழ்கண்டவற்றில் நியூட்டனின் மூன்றாம் விதி எங்கு பயன்படுகிறது ஆ) இயக்க நிலையிலுள்ள பொருளில் அ) ஒய்வு நிலையிலுள்ள பொருளில் ஈ) சமநிறையுள்ள பொருட்களில் மட்டும் இ) அ மற்றும் ஆ விடை : இ) அ மற்றும் ஆ 4. உந்த மதிப்பை Y அச்சிலும், காலத்தினை X அச்சிலும் கொண்டு ஒரு வரைபடம் வரையப்படுகிறது இவ்வரைபட சாய்வின் மதிப்பு ஆ) முடுக்கம் அ) கணத்தாக்கு விசை ஈ) விசை மாற்ற வீதம் விடை: இ) விசை இ) விசை 5. விசையின் சுழற்ச்சி விளைவு கீழ்காணும் எந்த விளையாட்டில் பயன்படுகிறது ? அ) நீச்சல் போட்டி ஆ) டென்னிஸ் ஈ) ஹாக்கி விடை : இ) சைக்கிள் பந்தயம் இ) சைக்கிள் பந்தயம் 6. புவிசாப்பு முடுக்கம் 'g' ன் அலகு ms<sup>-2</sup> ஆகும். இது கீழ்காண் அலகுகளில் எதற்குச் சமமாகும் அ)  $\rm cm\,s^{-1}$ ஆ)  $N kg^{-1}$  $\textcircled{g}$ ) N m<sup>2</sup> kg<sup>-1</sup> ஈ) $cm<sup>2</sup> s<sup>-2</sup>$  விடை : ஆ) N kg $<sup>-1</sup>$ </sup> 7. ஒரு கிலோகிராம் எடை என்பது ........ ற்கு சமமாகும். அ) 9.8டைன் ஆ) 9.8 × 10<sup>4</sup>N இ) 98 × 10<sup>4</sup>டைன் ஈ) 980டைன் விடை : இ) 98 × 10<sup>4</sup> டைன் 8. புவியில் M நிறை கொண்ட பொருள் ஒன்று புவியின் ஆரத்தில் பாதி அளவு ஆரம் கொண்ட கோள் ஒன்றிற்கு எடுத்துச் செல்லப்படுகிறது. அங்கு அதன் நிறை மதிப்பு அ) 4 M  $g) 2M$ இ) M/4 ஈ) M விடை : ஈ) M 9. நிறை மதிப்பு மாறாமல் புவியானது தனது ஆரத்தில் 50% கருங்கினால் புவியில் பொருட்களின் எடையானது அ) 50% குறையும் ஆ) 50% அதிகரிக்கும் இ) 25% குறையும் ஈ) 300% அதிகரிக்கும் விடை : ஈ) 300% அதிகரிக்கும் 10. ராக்கெட் ஏவுதலில் .. .. விதிகள் பயன்படுத்தப்படுகிறது. (அ.மா.வி) ஆ) நியூட்டனின் பொது ஈா்ப்பியல் விதி அ) நியூட்டனின் மூன்றாம் விதி ,<br>விடை : ஈ) அமற்றும் இ இ) நேர்கோட்டு உந்த மாறாக் கோட்பாடு ஈ) அமற்றும் இ

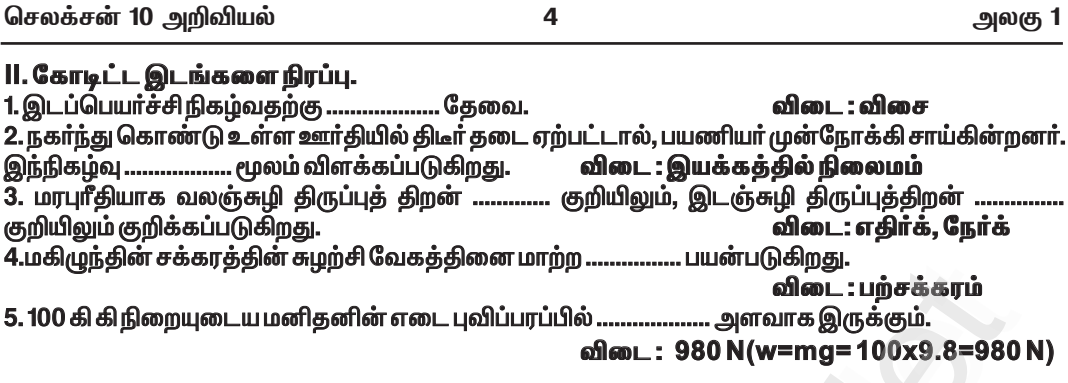

#### III. சரியா ? தவறா ? (தவறு எனில் கூற்றினை திருத்துக) 1. துகள் அமைப்பில் ஏற்படும் நேர்க்கோட்டு உந்தம் எப்போதும் மாறிலியாகும். விடை : தவறு சரியான கூற்று : துகள் அமைப்பில் ஏற்படும் நேர்க்கோட்டு உந்தம் <u>புறவிசை தாக்காதபோது</u> மாறிலியாகும்.

2. பொருளொன்றின் தோற்ற எடை எப்போதும் அதன் உண்மையான எடைக்கு சமமாக இருக்கும். விடை : தவறு.

சரியான கூற்று : பொருளொன்றின் தோற்ற எடை எப்போதும் அதன் உண்மையான எடைக்கு சமமாக **இருக்காது**.

3. பொருட்களின் எடை நிலநடுக்கோட்டுப்பகுதியில் பெருமமாகவும், துருவப் பகுதியில் விடை : தவறு. குறைவாகவும் இருக்கும்.

சரியான கூற்று : பொருட்களின் எடை நிலநடுக்கோட்டுப்பகுதியில் <u>குறைவாகவும்,</u> துருவப் பகுதியில் பெருமமாகவும் இருக்கும்.

4. திருகு மறை(Screw) ஒன்றினை குறைந்த கைப்பிடி உள்ள திருகுக்குறடு (Spanner) வைத்து திருகுதல், நீளமான கைப்பிடி கொண்ட திருகுக்குறடினை வைத்து திருகுதலைவிட எளிதானதாகும். விடை : தவறு.

சரியான கூற்று : திருகு மறை(Screw) ஒன்றினை குறைந்த கைப்பிடி உள்ள திருகுக்குறடு (Spanner) வைத்து திருகுதல், நீளமான கைப்பிடி கொண்ட திருகுக்குறடினை வைத்து திருகுதலைவிட <u>கடினமானதாகும்</u>.

.<br>5. புவியினை சுற்றிவரும் விண்வெளி மையத்தில் உள்ள விண்வெளி வீரா், புவிஈா்ப்பு விசை இல்லாததால் எடையிழ்ப்பை உணர்கிறார். விடை : தவறு.

.<br>சாியான கூற்று : புவியினை சுற்றிவரும் விண்வெளி மையத்தில் உள்ள விண்வெளி <u>வீராின்</u> <u>முடுக்கம், விண்கல முடுக்கத்திற்கு சமமாக இருப்பதால்</u> எடையிழப்பை உணர்கிறார்.

### IV. பொருத்துக. (P.T.A-1)

6

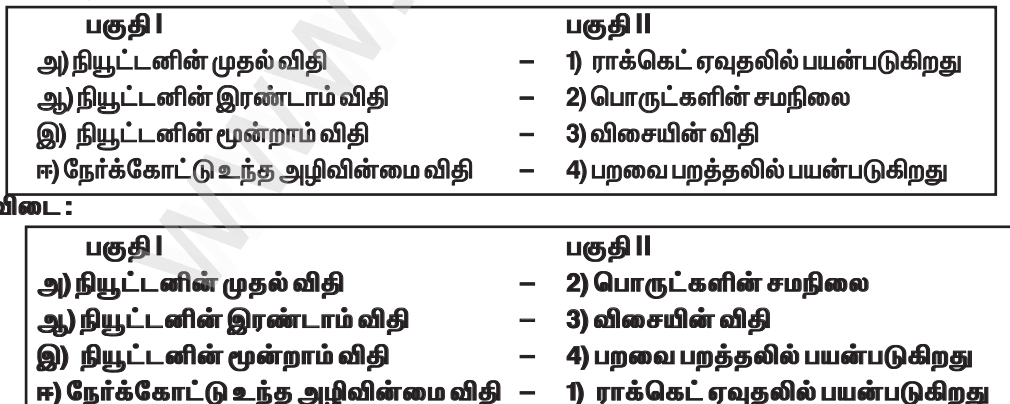

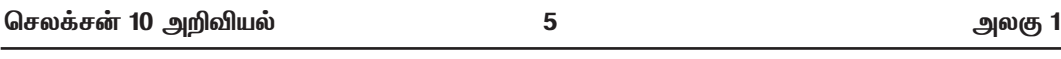

V. பின்வரும் வினாக்களில் கூற்றும் அதனையடுத்து காரணமும் கொடுக்கப்பட்டுள்ளன.

1. கூற்று: வலஞ்சுழி திருப்புத் திறன்களின் மொத்த மதிப்பு, இடஞ்சுழி திருப்புத்திறன்களின் மொத்த மதிப்பிற்கு சம்மானதாக இருக்கும். காரணம்: உந்த அழிவின்மை விதி என்பது புறவிசை மதிப்பு, சுழியாக உள்ளபோது மட்டுமே

சரியானதாக இருக்கும்.

பின்வருவனவற்றுள் எது சரியான தெரிவோ அதனைத் தெரிவு செய்க.

அ) கூற்றும் காரணமும் சரியாக பொருந்துகிறது. மேலும் காரணம் கூற்றை சரியாக விளக்குகிறது.

்து) கூற்றும் காரணமும் சரி, ஆனால் காரணம் கூற்றினை சரியாக விளக்கவில்லை.<br>இ) கூற்று சரியானது ஆனால் காரணம் தவறு.

ஈ) கூற்று தவறானது எனினும் காரணம் சரி

விடை : ஆ) கூற்றும் காரணமும் சரி, ஆனால் காரணம் கூற்றினை சரியாக விளக்கவில்லை.

2. கூற்று: g ன்மதிப்பு புவிப்பரப்பில் இருந்து உயர செல்லவும் புவிப்பரப்பிற்கு கீழே செல்லவும் குறையும்.

<mark>காரணம்:</mark> g ன் மதிப்பானது புவிப்பரப்பில் பொருளின் நிறையினைச் சார்ந்து அமைகிறது. பின்வருவனவற்றுள் எது சரியான தெரிவோ அதனைத் தெரிவு செய்க.

அ) கூற்றும் காரணமும் சரியாகப் பொருந்துகிறது. மேலும் காரணம் கூற்றை சரியாக விளக்குகிறது. ஆ) கூற்றும் காரணமும் சாி, ஆனால் காரணம் கூற்றினை சாியாக விளக்கவில்லை.

இ) கூற்று சரியானது ஆனால் காரணம் தவறு.

...<br>ஈ) கூற்று தவறானது எனினும் காரணம் சரி.

விடை : இ) கூற்று சரியானது ஆனால் காரணம் தவறு

VI. சுருக்கமாக விடையளி.

1. நிலைமம் என்பது யாது ? அதன் வகைகள் யாவை ?

விடை : ★ ஒவ்வொரு பொருளும் தன் மீது சமன் செய்யப்படாத புறவிசை ஏதும் செயல்படாத வரையில், தமது ஒய்வு நிலையையோ, அல்லது சென்றுகொண்டிருக்கும் நேர்க்கோட்டு இயக்க நிலையையோ மாற்றுவதை எதிர்க்கும் தன்மை "நிலைமம்" எனப்படும்.

 $\star$  நிலைமத்தின் வகைகள் : 1. ஒய்வில் நிலைமம், 2. இயக்கத்தில் நிலைமம், 3. திசையில் நிலைமம்

#### 2. செயல்படும் திசை சார்ந்து விசையினை எவ்வாறு பிரிக்கலாம் ?

விடை : 1. ஒத்த இணைவிசைகள்

2. மாறுபட்ட இணைவிசைகள்

3. 5 N மற்றும் 15 N விசை மதிப்புடைய இரு விசைகள் எதிரெதிர் திசையில் ஒரே நேரத்தில் பொருள் மீது செயல்படுகின்றன. இவைகளின் தொகுபயன் விசை மதிப்பு யாது? எத்திசையில் அது செயல்படும் ?

விடை :  $F = 5N$ 

$$
F_{0} = 15N
$$

தொகுபயன் விசை (F) = F<sub>2</sub>-F<sub>1</sub> (: F<sub>2</sub>>F<sub>1</sub>)= 15N - 5N = 10N தொகுபயன்விசையானது அதிக எண்மதிப்புடைய (15 N) விசையின் திசையில் செயல்படும்.

#### 4. நிறை – எடை இவற்றை வேறுபடுத்துக. (மே–22)

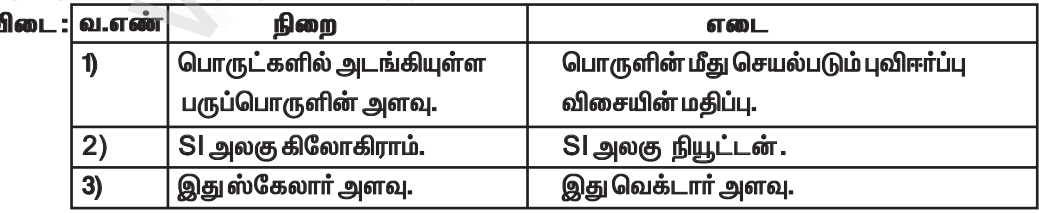

27 செலக்சன் 10 அறிவியல் அலகு 3 அலகு — 3.வெப்ப இயற்பியல் மகிப்பீடு 1. சரியான விடையைத் தேர்ந்தெடு 1. பொது வாயு மாறிலியின் மதிப்பு ஆ) 8.03 J மோல் <sup>-1</sup> K<sup>-1</sup> அ) 3.81 J மோல் <sup>-1</sup> K<sup>-1</sup> ஈ) 8.31 J மோல் <sup>-1</sup> K<sup>-1</sup> இ) 1.38 J மோல் <sup>-1</sup> K<sup>-1</sup> விடை : ஈ) 8.31 J மோல்  $^4$  K $^4$ 2. ஒரு பொருளை வெப்பப்படுத்தினாலோ அல்லது குளிர்வித்தாலோ அப்பொருளின் நிறையில் ஏற்படும் மாற்றம் ஆ) எதிர்க்குறி அ) நேர்க்குறி ஈ) இவற்றில் எதுவுமில்லை இ) சுமி விடை: இ) சுமி 3. ஒரு பொருளை வெப்பப்படுத்தும்போது அல்லது குளிர்விக்கும்போது ஏற்படும் நீள்வெப்ப விரிவு எந்த அச்சு வழியாக நடைபெறும் ? ஆ) Yஅல்லது – Y அ) Xஅல்லது – X (ஆ) மற்றும் (ஆ) ஈ) (அ) அல்லது (ஆ) விடை : இ) (அ) மற்றும் (ஆ) வெப்பநிலை ஆகும். 4. மூலக்கூறுகளின் சராசரி...... அ) இயக்க ஆற்றல் மற்றும் நிலை ஆற்றலுக்கிடையே உள்ள வேறுபாடு ஆ) இயக்க ஆற்றல் மற்றும் நிலை ஆற்றலின் கூடுதல் இ) மொத்த ஆற்றல் மற்றும் நிலை ஆற்றலுக்கிடையேயான வேறுபாடு .<br>ஈ) இயக்க ஆற்றல் மற்றும் மொத்த ஆற்றலுக்கிடையேயான வேறுபாடு விடை : இ) மொத்த ஆற்றல் மற்றும் நிலை ஆற்றலுக்கிடையேயான வேறுபாடு 5. கொடுக்கப்பட்டுள்ள படத்தில் வெப்ப ஆற்றல் பரவும் திசைகள் 303 K  $g_0$  $A \leftarrow B$ ,  $A \leftarrow C$ ,  $B \leftarrow C$  $g_A$ )  $A \rightarrow B$ ,  $A \rightarrow C$ ,  $B \rightarrow C$  $\overline{K}$ ana Iv  $FA \leftarrow B.A \rightarrow C, B \leftarrow C$  $\textcircled{a}$  $A \rightarrow B$ ,  $A \leftarrow C$ ,  $B \rightarrow C$ விடை: அ $A \leftarrow B$ ,  $A \leftarrow C$ ,  $B \leftarrow C$ II. கோடீட்ட இடங்களை நிரப்பக. விடை : 6.023X10<sup>23</sup>/ மோல் 1. அவகேட்ரோ எண்ணின் மதிப்பு..

2. வெப்பம் மற்றும் வெப்பநிலை என்பது ……… அளவுகள். (P.T.A - 2) விடை : ஸ்கேலார் 3. .............. நிறையுள்ள நீரின் வெப்பநிலையை ........... உயர்த்த தேவையான வெப்ப ஆற்றலின் அளவு ஒரு கலோரி என வரையறுக்கப்படுகிறது. விடை: கெகிராம், 1°C 4. பாயில் விதியின்படி, மாறா வெப்பநிலையில் ஒரு குறிப்பிட்ட நிறையுடைய வாயுவின் அழுத்தம் அவ்வாயுவின் .............. எதிர்த்தகவில் அமையும். விடை : பருமனுக்கு

# III. சரியா ? தவறா ? (தவறு எனில் கூற்றினைத் திருத்துக.)

1. திரவத்திற்கு ஒரு குறிப்பிட்ட வெப்ப ஆற்றல் அளிக்கும்போது ஏற்படும் தோற்ற விரிவு என்பது இயல்பு விரிவைவிட அதிகம்.

விடை : தவறு. திரவத்திற்கு ஒரு குறிப்பிட்ட வெப்ப ஆற்றல் அளிக்கும்போது ஏற்படும் தோற்ற விரிவு என்பது இயல்பு விரிவை விட <u>கு**றைவு.**</u>

2. ஒரு பொருளில் வெப்ப ஆற்றலானது எப்பொழுதும் உயர் வெப்பநிலை பகுதியிலிருந்து குறைந்த வெப்பநிலை பகுதிக்குப் பரவும்.

விடை : சரி.

3. சாா்லஸ் விதியின்படி, மாறாத அழுத்தத்தில் உள்ள வாயுவில் வெப்பநிலை பருமனுக்கு எதிர்த்தகவில் அமையும். (P.T.A-2)

விடை : தவறு. சாா்லஸ் விதியின்படி, மாறாத அழுத்தத்தில் உள்ள வாயுவில் வெப்பநிலை பருமனுக்கு **நேர்த்தகவில்** அமையும்.

 $\frac{1}{1}$ 

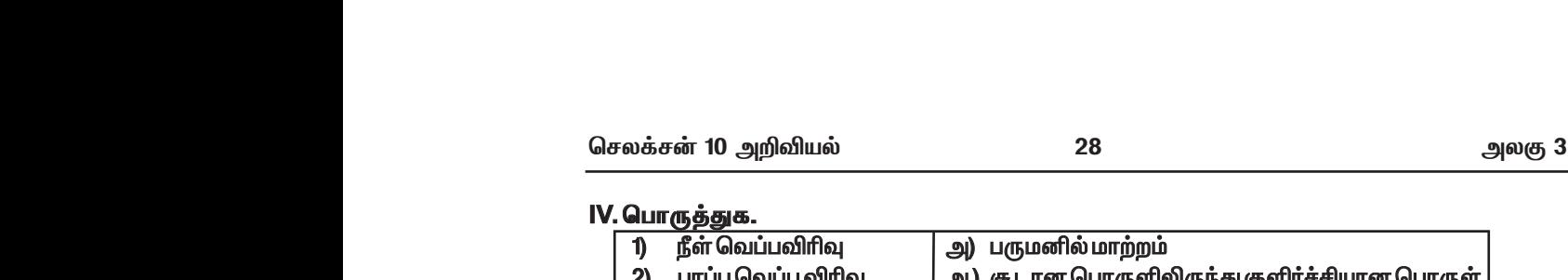

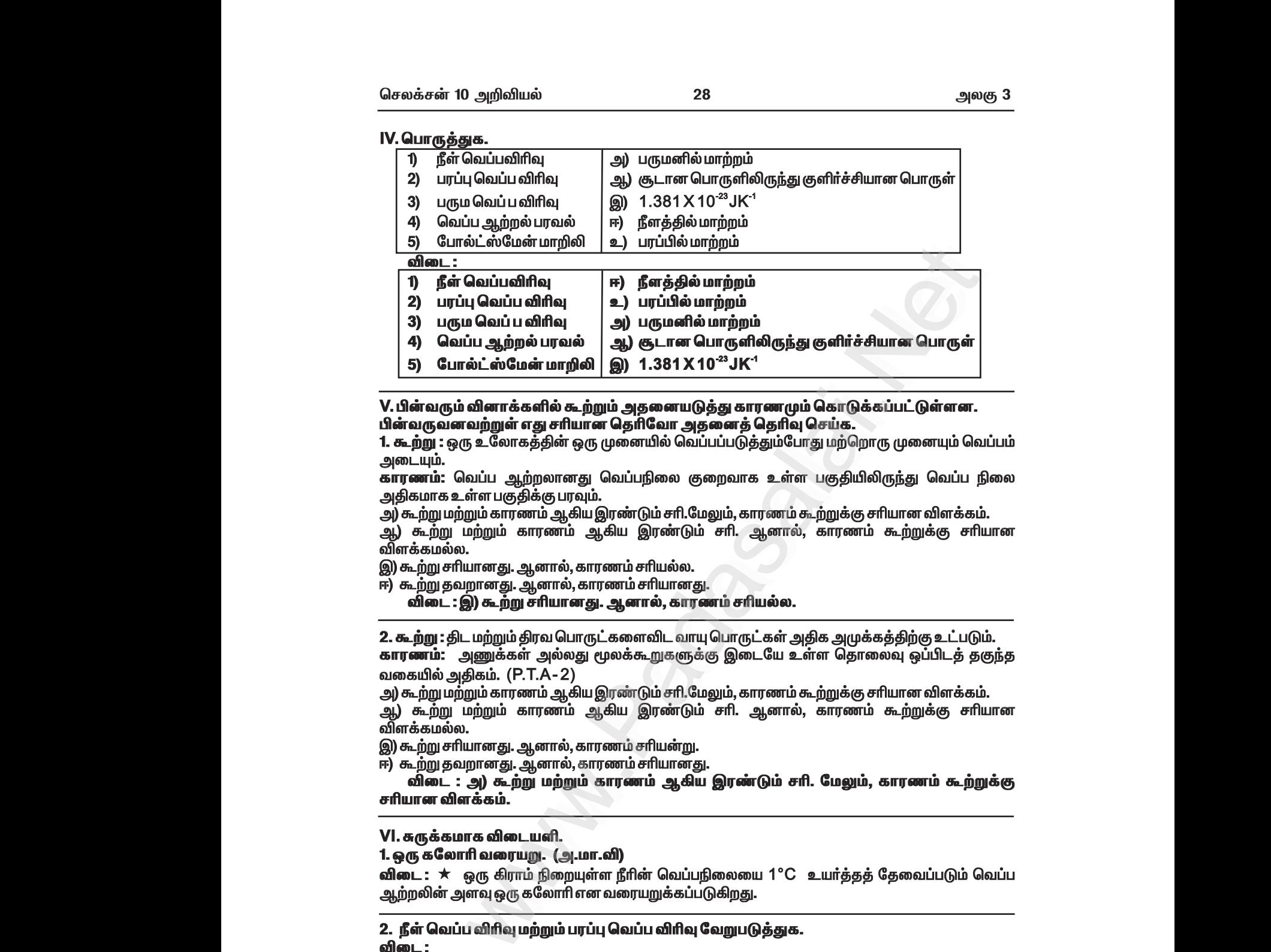

<u>V. பின்வரும் வினாக்களில் கூற்றும் அத</u>னையடுத்து காரணமும் கொடுக்கப்பட்டுள்ளன. பின்வருவனவற்றுள் எது சரியான தெரிவோ அதனைத் தெரிவு செய்க. V. பின்வரும் வினாக்களில் கூற்றும் அதனையடுத்து காரணமும் கொடுக்கப்பட்டுள்ளன.<br>பின்வருவனவற்றுள் எது சரியான தெரிவோ அதனைத் தெரிவு செய்க.<br>1. கூற்று : ஒரு உலோகத்தின் ஒரு முனையில் வெப்பப்படுத்தும்போது மற்றொரு முனையும் **கெ** www.Padasalai.Net

<mark>1. கூற்று</mark> : ஒரு உலோகத்தின் ஒரு முனையில் வெப்பப்படுத்தும்போது மற்றொரு முனையும் வெப்பம் அடையும்.

**காரணம்:** வெப்ப ஆற்றலானது வெப்பநிலை குறைவாக உள்ள பகுதியிலிருந்து வெப்ப நிலை அதிகமாக உள்ள பகுதிக்கு பரவும்.

அ) கூற்று மற்றும் காரணம் ஆகிய இரண்டும் சாி.மேலும், காரணம் கூற்றுக்கு சாியான விளக்கம். ஆ) கூற்று மற்றும் காரணம் ஆகிய இரண்டும் சாி. ஆனால், காரணம் கூற்றுக்கு சாியான விளக்கமல்ல. கமாக உள்ள பகுதிக்கு பரவும்.<br>டற்று மற்றும் காரணம் ஆகிய இரண்டும் சாி.மேலும், காரணம் கூற்றுக்கு சாியான விளக்கம்.<br>கூற்று மற்றும் காரணம் ஆகிய இரண்டும் சாி. ஆனால், காரணம் கூற்றுக்கு சாியான லை<br>அலு<br>அலு<br>அலு<br>அலு பும்.<br>**ஈம்:** வெப்ப ஆற்றலானது வெப்பநிலை குறைவாக உள்ள பகு<br>மாகஉள்ளபகுதிக்கு பரவும்.<br>ம்று மற்றும் காரணம் ஆகிய இரண்டும் சரி.மேலும், காரணம் கூற்று<br>டற்று மற்றும் காரணம் ஆகிய இரண்டும் சரி. ஆனால், கா<br>கமல்ல.<br>முறு சரியானது. ஆனால், க ு அடியில் பிருந்து வெப்ப நிலை<br>சரியான விளக்கம்.<br>- கூற்றுக்கு சரியான www.Padasalai.Net — ၁၁<br>பிலிருந்து வெப்ப நிலை<br>5 சாியான விளக்கம்.<br>rம் கூற்றுக்கு சாியான

இ) கூற்று சரியானது. ஆனால், காரணம் சரியல்ல.

ஈ) கூற்று தவறானது. ஆனால், காரணம் சரியானது. ஈ) கூற்று தவறானது. ஆனால், காரணம் சரியானது.

விடை : இ) கூற்று சரியானது. ஆனால், காரணம் சரியல்ல.

**2. கூற்று :** திட மற்றும் திரவ பொருட்களைவிட வாயு பொருட்கள் அதிக அமுக்கத்திற்கு உட்படும். **காரணம்:** அணுக்கள் அல்லது மூலக்கூறுகளுக்கு இடையே உள்ள தொலைவு ஒப்பிடத் தகுந்த வகையில் அதிகம். (P.T.A - 2)

வகையில் அதிகம். (P. I.A-2)<br>அ) கூற்று மற்றும் காரணம் ஆகிய இரண்டும் சரி.மேலும், காரணம் கூற்றுக்கு சரியான விளக்கம்.<br>ஆ) கூற்று மற்றும் காரணம் ஆகிய இரண்டும் சரி. ஆனால், காரணம் கூற்றுக்கு சரிய<br>விளக்கமல்ல.<br>இ) கூற்று சர ஆ) கூற்று மற்றும் காரணம் ஆகிய இரண்டும் சாி. ஆனால், காரணம் கூற்றுக்கு சாியான விளக்கமல்ல. www.Padasalai.Net www.Padasalai.Net  $\begin{array}{c}\n6 \\
\leftarrow \\
6 \\
\leftarrow \\
6 \\
\leftarrow \\
7\n\end{array}$ 5 சாியான விளக்கம்.<br>rம் கூற்றுக்கு சாியான<br>ம்,காரணம் கூற்றுக்கு<br>————————————————————

இ) கூற்று சரியானது. ஆனால், காரணம் சரியன்று.

ஈ) கூற்று தவறானது. ஆனால், காரணம் சரியானது.

விடை : அ) கூற்று மற்றும் காரணம் ஆகிய இரண்டும் சரி. மேலும், காரணம் கூற்றுக்கு சரியான விளக்கம்.

# $VI.$ சுருக்கமாக விடையளி.

1. ஒரு கலோரி வரையறு. (அ.மா.வி)

**விடை : ★** ஒரு கிராம் நிறையுள்ள நீரின் வெப்பநிலையை 1 °C உயர்த்தத் தேவைப்படும் வெப்ப ஆற்றலின் அளவு ஒரு கலோரி என வரையறுக்கப்படுகிறது.

2. நீள் வெப்ப விரிவு மற்றும் பரப்பு வெப்ப விரிவு வேறுபடுத்துக.

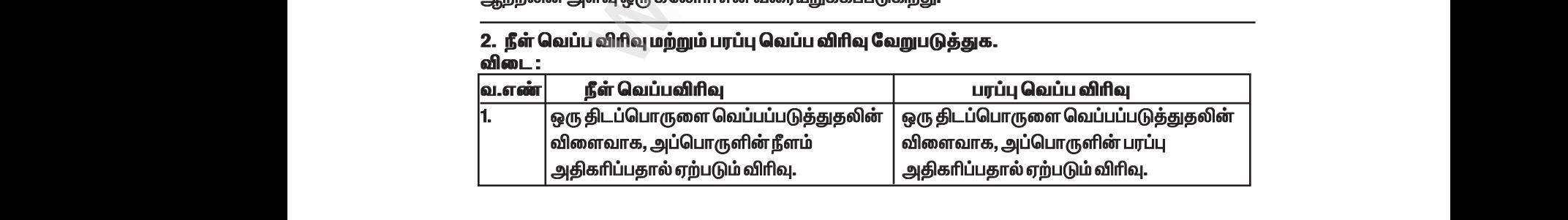

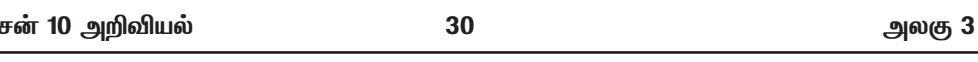

#### VII. கணக்கீடுகள்:

செலக்

1. காப்பர் தண்டினை வெப்பப்படுத்தும்போது அதன் குறுக்குவெட்டு பரப்பு 10 மீ° லிருந்து 11 மீ° ஆக உயருகிறது. காப்பர் தண்டின் தொடக்க வெப்பநிலை 90 K எனில் அதனுடைய இறுதி வெப்பநிலையை கணக்கிடுக. (காப்பரின் பரப்பு வெப்பவிரிவு குணகத்தின் மதிப்பு 0.0021 K<sup>-1</sup>)

 $10<sup>2</sup>$ தீர்வு : உண்மையான பரப்பு  $(A_n)$  $=$  $11n<sup>2</sup>$ இறுதி பரப்பு  $=$  $(\Delta A)$ 11 மீ - 10 மீ = 1மீ பரப்பில் ஏற்படும் மாற்றம்  $=$ பரப்பு வெப்ப விரிவு குணகம்  $0.0021 K<sup>1</sup>$  $(\alpha_{\rm A})$ 90K ஆரம்ப வெப்பநிலை  $(T_1)$  $\equiv$ இறுதி வெப்பநிலை  $\gamma$  $(T_i)$  $=$  $\frac{\Delta A}{A_{\circ}}$  $= \alpha_A \Delta T$ 1  $= 0.0021 (T_t - T_i)$  $\overline{10}$  $0.0021$   $(T, -T) = 0.1$  $T_f - T_i = \frac{0.1}{0.0021}$  $T_t - 90 = 47.62$  $T_t = 47.62 + 90$  $T<sub>r</sub> = 137.62k$ இறுதி வெப்பநிலை ( $T_f$ ) = 137.6 K

2. துத்தநாக தகட்டின் வெப்பநிலையை 50 K அதிகரிக்கும்போது, அதனுடைய பருமன் 0.25 மீ° லிருந்து 0.3 மீ° ஆக உயருகிறது எனில், அந்த துத்தநாக தகட்டின் பரும வெப்ப விரிவு கணகக்கை கணக்கிடுக.

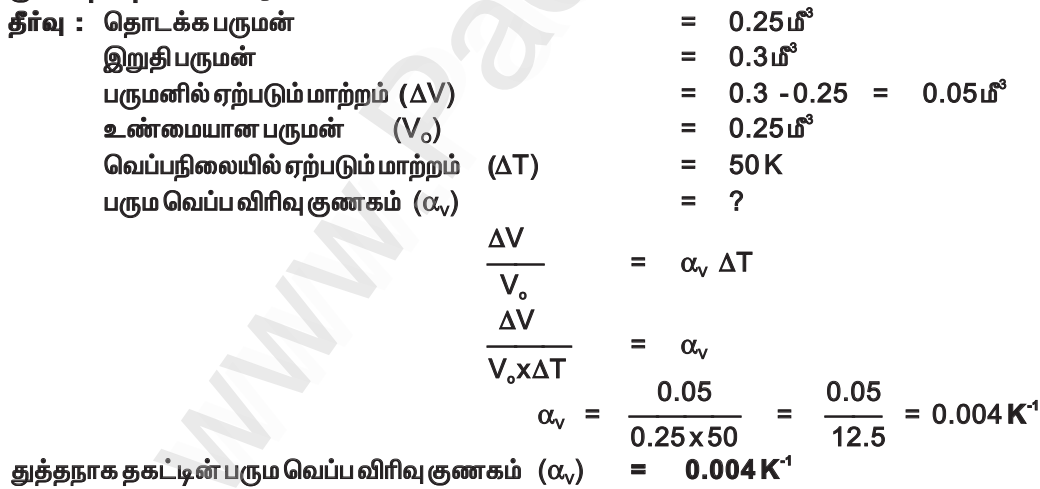

#### VIII. விரிவாக விடையளி:

1. நல்லியல்பு வாயு சமன்பாட்டினை தருவி.

தீர்வு : ந<u>ல்லியல்பு வாயு சமன்பாடு</u>:

 $\star$  நல்லியல்பு வாயுக்களின் பண்புகளை (அழுத்தம், பருமன், வெப்பநிலை மற்றும் அணுக்களின் எண்ணிக்கை) தொடர்புபடுத்தும் சமன்பாடு அவ்வாயுக்களின் நல்லியல்பு சமன்பாடு ஆகும்.

செலக்சன் 10 அறிவியல் 49 அலகு 5 அலகு—5.ஒலியியல் மதிப்பீடு 1. சரியான விடையைத் தேர்ந்தெடுத்து எழுதுக. 1.ஒலி அலைகள் காற்றில் பரவும் போது அதன் துகள்கள் அ) அலையின் திசையில் அதிர்வுறும் ஆ) அதிர்வுறும், ஆனால் குறிப்பிட்டத் திசை இல்லை இ) அலையின் திசைக்கு செங்குத்தாக அதிர்வுறும் விடை : அ) அலையின் திசையில் அதிர்வுறும் ஈ) அதிர்வுறவதில்லை 2. வாயு ஊடகத்தில் ஒலியின் திசைவேகம் 330 மீவி<sup>-1</sup> வெப்பநிலை மாறிலியாக இருக்கும்போது, அதன் அழுத்தம் 4 மடங்கு உயர்த்தப்பட்டால், ஒலியின் திசை வேகம் ஆ) 660 மீவி<sup>–1</sup> அ) 330 மீவி<sup>-1</sup> இ) 156 மீவி<sup>-1</sup> ஈ) 990 மீவி<sup>-1</sup> விடை : அ) 330 மீவி<sup>-1</sup> 3. மனிதனால் உணரக்கூடிய செவியுணர் ஒலியின் அதிர்வெண் (P.T.A - 6) ஆ) 20 kHz அ) 50 kHz (@) 15000 kHz ஈ) 10000 kHz விடை : ஆ) 20 kHz 4. காற்றில் ஒலியின் திசைவேகம் 330 மீவி<sup>-1</sup>அதன் வெப்பநிலை இரட்டிப்பாக்கப்பட்டு, அழுத்தம் பாதியாகக் குறைக்கப்பட்டால் ஒலியின் திசைவேகம் காண்க. அ) 330 மீவி $^{-1}$  ஆ) 165 மீவி $^{-1}$  இ) 330 $x\sqrt{2}$  மீவி $^{-1}$  ஈ) 320 $x\sqrt{2}$  மீவி $^{-1}$  விடை : இ) 330 $x\sqrt{2}$  மீவி $^{-1}$ 5. 1.25 × 10<sup>4</sup> Hz அதிர்வெண் உடைய ஒலியானது 344 மீவி<sup>-1</sup> வேகத்தில் பரவுகிறது எனில், அதன் அலைநீளம் ? ஆ) 275.2 மீ அ) 27.52 மீ இ) 0.02752 மீ ஈ) 2.752 மீ விடை: இ) 0.02752 மீ 6. ஒரு ஒலி அலையானது எதிரொலிக்கப்பட்டு மீண்டும் அதே ஊடகத்தில் பரவும்போது, கீழ்க்கண்டவற்றுள் எது மாற்றமடையும் ? அ) வேகம் ஆ) அதிர்வெண் இ) அலைநீளம் ஈ) எதுவுமில்லை **விடை : ஈ) எதுவுமில்லை** 7. ஒரு கோளின் வளிமண்டலத்தில் ஒலியின் திசைவேகம் 500 மீவி<sup>–1</sup> எளில் எதிரொலி கேட்க ஒலி மூலத்திற்கும், எதிரொலிக்கும் பரப்பிற்கும் இடையே தேவையான குறைந்தபட்சத் தொலைவு என்ன ? அ) 17 மீ அ) 20 மீ இ) 25 மீ விடை: இ) 25 மீ ஈ) 50 மீ II. கோடிட்ட இடங்களை நிரப்புக 1. ஒரு துகளானது ஒரு மையப்புள்ளியிலிருந்து முன்னும், பின்னும் தொடர்ச்சியாக இயங்குவது விடை : அதிர்வுகள் ............ஆகும். 2.ஒரு நெட்டலையின் ஆற்றலானது தெற்கிலிருந்து வடக்காகப் பரவுகிறது எனில், ஊடகத்தின் துகள்கள் ………. லிருந்து …………. நோக்கி அதிர்வடைகிறது. விடை : (வடக்கு) (தெற்கு) 3. 450 Hz அதிர்வெண் உடைய ஊதல் ஒலியானது 33 மீவி<sup>–1</sup> வேகத்தில் ஒய்வு நிலையிலுள்ள கேட்குநரை அடைகிறது. கேட்குநரால் கேட்கப்படும் ஒலியின் அதிர்வெண்............. . (ஒலியின் திசைவேகம் = 330 மீவி - ) விடை: 500Hz  $\left(\frac{330}{330-33}\right)450 =$ x450 |விளக்கம் : n' = 500Hz 4. ஒரு ஒலி மூலமானது 40 கிமீ / மணி வேகத்தில், 2000 Hz அதிர்வெண்ணுடன் கேட்குநரை நோக்கி நகர்கிறது. ஒலியின் திசைவேகம் 1220 கிமீ / மணி எனில் கேட்குநரால் கேட்கப்படும் தோற்ற அதிர்வெண்... விடை: 2068 Hz  $\left(\frac{1220}{1220-40}\right)_{2000} = \left(\frac{1220}{1180}\right)$ x2000 2068 Hz ளக்கம் : n  $10 \text{ cm} - 4$ 

# Kindly send me your study materials to padasalai.net@gmail.com

செலக்சன் 10 அறிவியல்

அலகு 5

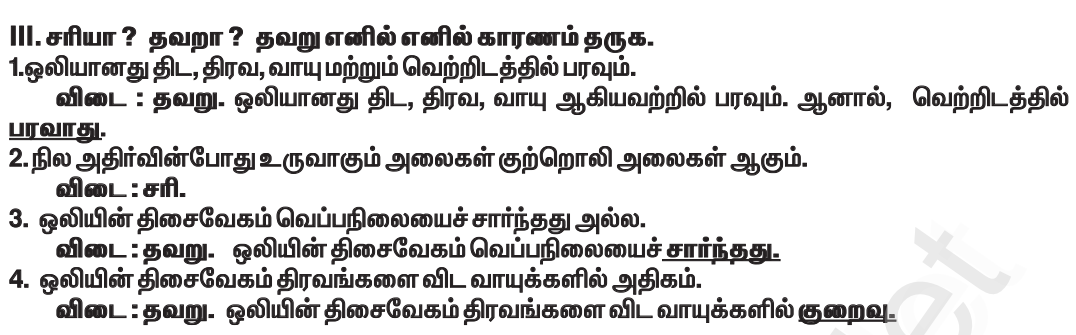

50

#### IV. பொருக்குக.

<u>ត</u>

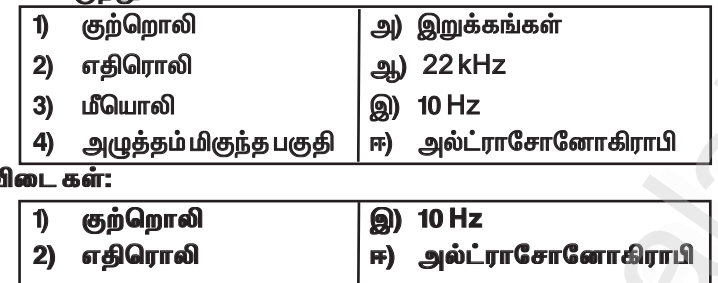

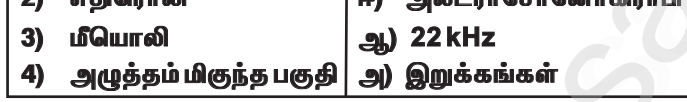

V. பின்வரும் வினாக்களில் கூற்றும் அதனையடுத்து காரணமும் கொடுக்கப்பட்டுள்ளன.<br>1. கூற்று : காற்றின் அழுத்த மாறுபாடு ஒலியின் திசைவேகத்தைப் பாதிக்கும்.<br>காரணம்: ஏனெனில் ஒலியின் திசைவேகம், அழுத்தத்தின் இருமடிக்கு நேர்த்தகவில் இரு

் பின்வருவனவற்றுள் எது சரியான தெரிவோ அதனைத் தெரிவு செய்க.<br>அ) கூற்று மற்றும் காரணம் ஆகிய இரண்டும் சரி.மேலும், காரணம் கூற்றுக்குச் சரியான விளக்கம். ஆ) கூற்று மற்றும் காரணம் ஆகிய இரண்டும் சாி. ஆனால், காரணம் கூற்றுக்குச் சாியான விளக்கமல்ல.

இ) கூற்று சரியானது. ஆனால், காரணம் சரியல்ல.

ஈ) கூற்று தவறானது. ஆனால், காரணம் சரியானது.

விடை : கூற்று மற்றும் காரணம் ஆகிய இரண்டும் தவறானது.

**2. கூற்று :** ஒலி வாயுக்களை விட திடப்பொருளில் வேகமாகச் செல்லும்.<br>கா**ரணம்** : திடப்பொருளின் அடர்த்தி வாயுக்களை விட அதிகம்.

பின்வருவனவற்றுள் எது சாியான தொிவோ அதனைத் தொிவு செய்க.

அ) கூற்று மற்றும் காரணம் ஆகிய இரண்டும் சாி.மேலும், காரணம் கூற்றுக்குச் சாியான விளக்கம்.<br>அ) கூற்று மற்றும் காரணம் ஆகிய இரண்டும் சாி.மேலும், காரணம் கூற்றுக்குச் சாியான விளக்கம். . ஆடு கூற்று மற்றும் காரணம் ஆகிய இரண்டும் சரி. ஆனால், காரணம் கூற்றுக்குச் சரியான<br>விளக்கமல்ல.

இ) கூற்று சரியானது. ஆனால், காரணம் சரியல்ல.

VI. குறு வினாக்கள்.

1. நெட்டலை என்றால் என்ன ?

விடை : ★ ஒரு ஊடகத்தில் ஒலியலை பரவும் திசையிலே துகள்கள் அதிா்வுற்றால் அவ்வலை நெட்டலை எனப்படும்.

செலக்சன் 10 அறிவியல் அலகு–7 72 வேதியியல் அலகு — 7. <u>அணு</u>க்களும் மூலக்கூறுகளும் மகிப்பீடு | சரியான விடையைத் தேர்ந்தெடு. 1. கீழ்கண்டவற்றுள் எது குறைந்த நிறையைக் கொண்டது அ) 6.023x10<sup>23</sup> ஹீலியம் அணுக்கள் ஆ) 1 ஹீலியம் அணு இ) 2 கி ஹீலியம் ஈ) 1 மோல் ஹீலியம் அணு விடை : ஆ) 1 ஹீலியம் அணு 2. கீழ்கண்டவற்றுள் எது மூவணு மூலக்கூறு ? (அ.மா.வி.), (P.T.A-1) அ) குளுக்கோஸ் ஆ) ஹீலியம் இ) காா்பன் டை ஆக்சைடு ஈ) ஹைட்ரஜன் விடை : இ) கார்பன் டை ஆக்சைடு 3. திட்ட வெப்ப அழுத்த நிலையில் 4.4கி CO<sub>2</sub> ன் பருமன் ஆ) 2.24லிட்டர் அ) 22.4லிட்டர் இ) 0.24 லிட்டர் ஈ) 0.1லிட்டர் விடை : ஆ) 2.24 லிட்டர் 4. 1 மோல் நைட்ரஜன் அணுவின் நிறை இ) 28 கி <u>அ) 28 amu</u> <u>ஆ) 14 amu</u> ஈ) 14 கி விடை : ஈ) 14 கி 5.1 amu என்பகு அ) C-12 ன் அணுநிறை ஆ) ஹைட்ரஜனின் அணுநிறை இ) ஒரு C-12 ன் அணுநிறையில் 1/12 பங்கின் நிறை ஈ) O- 16 ன் அணு நிறை. விடை : இ) ஒரு C-12 ன் அணுநிறையில் 1/12 பங்கின் நிறை. 6. கீழ்கண்டவற்றுள் தவறான கூற்று எது அ) 12 கிராம் C–12 வானது அவகாட்ரோ எண்ணிக்கையிலான அணுக்களைக் கொண்டது. ஆ) ஒரு மோல் ஆக்சிஜன் வாயுவானது அவகாட்ரோ எண்ணிக்கையிலான மூலக்கூறுகளைக் கொண்டது. இ) ஒரு மோல் ஹைட்ரஜன் வாயுவானது அவகாட்ரோ எண்ணிக்கையிலான அணுக்களைக் கொண்ட<u>கு</u>. ஈ) ஒரு மோல் எலக்ட்ரான் என்பது 6.023 x 10 $^{23}$  எலக்ட்ரான்களைக் குறிக்கிறது. விடை : இ) ஒரு மோல் ஹைட்ரஜன் வாயுவானது அவகாட்ரோ எண்ணிக்கையிலான <u>அணுக்களைக் கொண்டது.</u> 7. திட்ட வெப்ப அழுத்த நிலையில் 1 மோல் ஈரணு மூலக்கூறு வாயுவின் பருமன் அ) 11.2 லிட்டர் ஆ) 5.6 லிட்டர் இ) 22.4 லிட்டர் ஈ) 44.8 லிட்டர் **விடை: இ) 22.4 லிட்டர்** 8. <sub>20</sub>Ca<sup>40</sup> தனிமத்தின் உட்கருவில் ஆ) 20 புரோட்டான் 20 நியூட்ரான் அ) 20 புரோட்டான் 40 நியூட்ரான் இ) 20 புரோட்டான் 40 எலக்ட்ரான் ஈ) 20 புரோட்டான் 20 எலக்ட்ரான் விடை : ஆ) 20 புரோட்டான் 20 நியூட்ரான் 9. ஆக்சிஜனின் கிராம் மூலக்கூறு நிறை அ) 18 கி அ) 16 கி இ) 32 கி ஈ) 17 கி விடை : இ) 32 கி 10. 1 மோல் எந்த ஒரு பொருளும். மூலக்கூறுகளைக் கொண்டிருக்கும். ஆ) 6.023 x 10<sup>-23</sup>  $g_0$  6.023 x 10<sup>23</sup> (a) 3.0115  $\times$  10<sup>23</sup> ஈ) 12.046 x 10<sup>23</sup> விடை: அ) 6.023 x 10<sup>23</sup> **II. கோடிட்ட இடங்களை நிரப்பு** 1. இரு வேறு தனிமங்களின் அணுக்கள்... <u>.அணு</u> எண்ணையும் .நிறை எண்ணையும் .

கொண்டிருந்தால் அவை ஐசோபார்கள் எனப்படும். விடை : ஒத்த, வேறுபட்ட 2. ஒரு தனிமத்தின் அணுக்களை மற்றொரு தனிமத்தின் அணுக்களாக.. ..முறையில் மாற்றலாம். விடை : செயற்கை மாற்று தனிமமாக்கல்

Kindly send me your study materials to padasalai.net@gmail.com

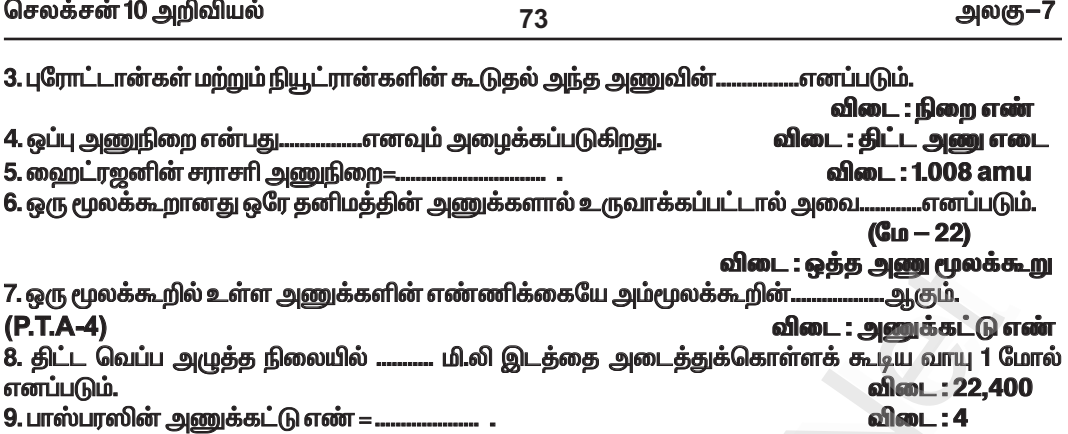

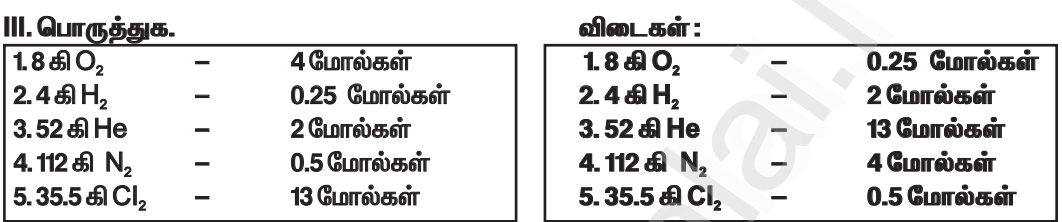

#### IV. சரியா ? தவறா ? (தவறு எனில் கூற்றினை திருத்துக)

1. இரு தனிமங்கள் இணைந்து ஒன்றுக்கு மேற்பட்ட சேர்மங்களை உருவாக்கும். விடை : சரி 2. மந்த வாயுக்கள் அனைத்தும் ஈரணு மூலக்கூறுகள் ஆகும். விடை : தவறு

சரியான கூற்று : மந்த வாயுக்கள் அனைத்தும் <u>ஒரண</u> மூலக்கூறுகள் ஆகும்.

3. தனிமங்களின் கிராம் அணுநிறைக்கு அலகு இல்லை.

விடை : கவறு

சாியான கூற்று : தனிமங்களின் கிராம் அணுநிறைக்கு அலகு <u>உண்டு.</u>

4. 1 மோல் தங்கம் மற்றும் 1 மோல் வெள்ளி ஆகியவை ஒரே எண்ணிக்கையிலான அணுக்களைக் கொண்டிருக்கும்.

விடை : சரி

5. CO<sub>2</sub> – ன் மூலக்கூறு நிறை 42 கி.

விடை : தவறு

சரியான கூற்று :  $CO<sub>2</sub>$  – ன் மூலக்கூறு நிறை 44 கி.

V. பின்வரும் வினாக்களில் கூற்றும் அதனையடுத்து காரணமும் கொடுக்கப்பட்டுள்ளன. 1. கூற்று A. அலுமினியத்தின் ஒப்பு அணுநிறை 27.

காரணம் R. ஒரு அலுமினியம் அணுவின் நிறையானது 1/12 பங்கு கார்பன்–12-ன் நிறையைவிட 27 மடங்கு அதிகம்.

பின்வருவனவற்றுள் எது சரியான தெரிவோ அதனைத் தெரிவு செய்க.

அ. A மற்றும் R சரி. R, A ஜ விளக்குகிறது.

ஆ. A சரி R தவறு.

இ. A தவறு R சரி.

ஈ. Aமற்றும் Rசரி. R, Aக்கான சரியான விளக்கம் அல்ல.

விடை : ஈ. A மற்றும் Rசரி. R, A க்கான சரியான விளக்கம் அல்ல.

செலக்சன் 10 அறிவியல் அலகு–8 84 மகிப்பீடு 1. சரியான விடையைத் தேர்ந்தெடு. 1. ஆவர்த்தன அட்டவணையில் உள்ள தொடர்கள் மற்றும் தொகுதிகள் எண்ணிக்கை ஆ) 7,17 அ) 6,16 **இ) 8,18 m**) 7,18 விடை : ஈ) 7,18 2. நவீன ஆவர்த்தன் விதியின் அடிப்படை அ) அணு எண் ஆ) அணு நிறை இ) ஐசோடோப்பின் நிறை ஈ) நியூட்ரானின் எண்ணிக்கை விடை : அ) அணு எண் 3. ஹேலஜன் குடும்பம் எந்த தொகுதியைச் சேர்ந்தது (P.T.A.-1) இ) 18 வது ஆ) 15 வது விடை : அ) 17 வது அ) 17 வது ஈ) 16 வது என்பது ஒப்பிட்டு ஆவர்த்தன பண்பு 4. . அ) அணு ஆரம் ஆ) அயனி ஆரம் இ) எலக்ட்ரான் நாட்டம் ஈ) எலக்ட்ரான் கவர்தன்மை விடை : ஈ) எலக்ட்ரான் கவர்தன்மை 5. துருவின் வாய்ப்பாடு. அ) FeO.xH2O ஆ) FeO4.xH2O இ) Fe2O3.xH2O ஈ) FeO விடை : இ) Fe, O, xH, O 6. அலுமினோ வெப்ப வினையில், அலுமினியத்தின் பங்கு அ) ஆக்ஸிஜனேற்றி ஆ) ஆக்ஸிஜன் ஒடுக்கி இ) ஹைட்ரஜனேற்றி ஈ) சல்பர் ஏற்றி விடை : ஆ) ஆக்ஸிஜன் ஒடுக்கி 7. மெல்லிய படலமாக துத்தநாக படிவை, பிற உலோகத்தின் மீது ஏற்படுத்தும் நிகழ்வு ... எனப்படும். அ) வா்ணம் பூசுதல் ஆ) நாகமுலாமிடல் ஈ) மெல்லியதாக்கல் இ) மின்முலாம் பூசுதல் விடை : ஆ) நாகமுலாமிடல் 8. கீழ்க்கண்ட மந்த வாயுக்களில், எது வெளிப்புற ஆற்றல் மட்டத்தில் இரண்டு எலக்ட்ரான்களைக் கொண்டது. இ) Ar அ) He ஆ) Ne ஈ) Kr விடை : அ) He 9. நியான் வாயுவின் எலக்ட்ரான் நாட்டம் பூஜ்ஜியம் ஆக காரணம். .<br>ஆ) எலக்ட்ரானின் உ<u>று</u>தியான கட்டமைப்ப அ) நியூட்ரானின் உறுதியான வரிசை அமைப்பு இ) குறைந்த உருவளவு ஈ) அதிக அடர்த்தி விடை : ஆ) எலக்ட்ரானின் உறுதியான கட்டமைப்பு 10. இரசக்கலவை உருவாக்கலில் தேவைப்படும் முக்கியமான உலோகம்.. .. . (அ.மா.வி) அ) Ag وH (ہو இ) Mg ஈ) Al விடை : ஆ) Hg **II. கோடிட்ட இடங்களை நிரப்புக.** 1. ஒரு மூலக்கூறில் இரு பிணைப்புற்ற அணுக்கட்டு இடையில் உள்ள எலக்ட்ரான் கவர்ஆற்றல் வித்தியாசம் 1.7 க்கு மேல் எனில், பிணைப்பின் இயல்ப… ...ஆகும். விடை : அயனிப்பிணைப்பு 2. நவீன ஆவர்த்தன அட்டவணையின் அடிப்படை... ஆகும். விடை : அணு எண் 3. தனிம வரிசை அட்டவணையில் மிக நீள் தொடர் ... ஆகும். விடை : ஆறாவது தொடர் 4.Cl<sub>2</sub> மூலக்கூறில் உள்ள 'Cl' அணுக்களுக்கு இடையில் உள்ள தூரம் 1.98 A° எனில் 'Cl' அணுவின் விடை : 0.99A° ஆரம்.. 5. A , A ் மற்றும் A இவற்றில் மிகச்சிறிய உருவ அளவு உள்ளது. விடை : A\*

செலக்சன் 10 அறிவியல் அலகு–8 88

#### 3. ஊதுஉலையில் உருக்கிப்பிரித்தலை விவரி. விடை : ஊதுஉலையில் உருக்கிப்பிரித்தல் :

★ வறுக்கப்பட்ட தாது, கல்கரி, சுண்ணாம்புக்கல் இவற்றை 8:4:1 என்ற விகிதத்தில் எடுத்துக்கொண்டு, உலையின் மேலுள்ள கிண்ணக்கூம்பு அமைப்பு வழியாக, செலுத்தப்படுகிறது. உலையில் மூன்று முக்கிய பகுதிகள் உள்ளன.

# அ) கீழ்ப்பகுதி (எாிநிலை மண்டலம்) :

 $\star$  இந்தப் பகுதியின் வெப்பநிலை1500°C ஆகும். வெப்பக்காற்றுடன் தாதுக்கலவை சேரும்போது, ஆக்ஸி<u>ஜனுடன் எரிந்து</u> CO<sub>2</sub> வாக மாறுகிறது. ஒலியெழுப்பும் **இ** 

$$
C + O_2 \xrightarrow{\text{1500°C}} CO_2 + \text{Gouilu}
$$

இவ்வினையிலிருந்து வெப்ப ஆற்றல் வெளியாவதால் வெப்ப  $\star$ உமிம்வினை எனப்படும்.

ஆ) நடுப்பகுதி அல்லது உருக்கு மண்டலம் :

 $\star$  இப்பகுதி 1000°C வெப்பநிலையில் உள்ளது.

 $\star$  இங்கு CO, ஆனது COஆக ஒடுக்கமடைகிறது.

$$
CO_{2} + C \quad \xrightarrow{\text{1000°C}} \text{2CO- Gau'ul\_g_y \dot{q} \dot{q} \dot{q}}
$$

 $\star$  சுண்ணாம்புக்கல் சிதைந்து, கால்சியம் ஆக்சைடையும்,  $\text{CO}_{2}$ வையும் தரும்.  $10000$ 

$$
\text{CaCO}_{3} \xrightarrow{1000} \text{CaO} + \text{CO}_{2} - \text{Souilu } \text{Qgjönd}
$$

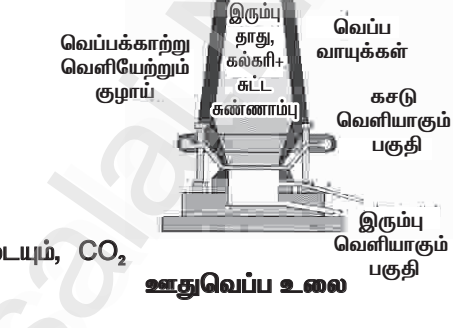

பகுதி

 $\star$  மேற்கண்ட இருவினைகளில், வெப்பம் உட்கவரப்படுவதால் வெப்ப கொள்வினைகள் ஆகும். கால்சியம் ஆக்சைடு மணலுடன் சேர்ந்து கால்சியம் சிலிகேட் எனும் கசடாகிறது.

$$
CaO + SiO2 \rightarrow CaSiO3
$$

இ) மேற்பகுதி (ஒடுக்கும் மண்டலம்)

 $\star$  இப்பகுதியில் 400°C வெப்பநிலையில் ஃபெரிக் ஆக்சைடு, கார்பன் மோனாக்சைடு மூலம் இரும்பாக ஒடுக்கம் அடைகிறது.

$$
\text{Fe}_2\text{O}_3 + 3\text{CO} \xrightarrow{\text{400}^{\circ}\text{C}} 2\text{Fe} + 3\text{CO}_2 \uparrow
$$

★ கசடை நீக்கிய பிறகு, உருகிய இரும்பானது, உலையின் அடியில் சேகரிக்கப்படுகிறது. இவ்விரும்பு மீண்டும் உருக்கப்பட்டு விதவித அச்சுக்களில் வார்க்கப்படுவதால், இது வார்ப்பிரும்பு எனப்படும்.

#### VIII. உயர் சிந்தனைக்கான வினாக்கள்.

1. A என்ற உலோகம் 3 ஆம் தொடரையும் 13ம் தொகுதியையும் சார்ந்தது. செஞ்சூடேறிய A நீராவியுடன் சேர்ந்து B யை உருவாக்கும். உலோகம் A யானது NaOH உடன் சேர்ந்து C ஐ உருவாக்கும். எனில் A,B,C, எவை எவை என வினைகளுடன் எழுதுக. (P.T.A - 3)

**விடை : ★ 3** ஆம் தொடரையும் 13ம் தொகுதியையும் சாா்ந்த A என்ற உலோகம் —அலுமினியம்  $\bigstar$  நீராவியுடன் செஞ்சூடேறிய அலுமினியம் வினைபுரிந்து அலுமினியம் ஆக்சைடையும்(B), ஹைட்ரஜனையும் உருவாக்குகி<u>றது</u>.

$$
2AI + 3H2O \longrightarrow Al2O3 + 3H2^\uparrow
$$
  
(A) நீராவி (B) அலுமினியம்  
வூக்கைடு

செலக்சன் 10 அறிவியல் அலகு–11 117 அலகு — 11. கார்பனும் அதன் சேர்மங்களும் மதிப்பீடு 1. சரியான விடையைத் தேர்ந்தெடு. 1. ஒரு திறந்த சங்கிலித் தொடர் கரிம சேர்மத்தின் மூலக்கூறு வாய்ப்பாடு C<sub>3</sub>H<sub>6</sub> அந்தத்<br>சேர்மத்தின்வகை அ) அல்கேன் ஆ) அல்கீன் இ) அல்கைன் ஈ) ஆல்கஹால் விடை : அ) அல்கீள் 2. ஒரு கரிம சேர்மத்தின் IUPAC பெயர் 3— மெத்தில்பியூட்டன் — 1— ஆல் இது எந்த வகைச் சேர்மம் அ) ஆல்டிஹைடு<br>இ) கீட்டோன் ஆ) காா்பாசிலிக் அமிலம் ஈ) ஆல்கஹால் விடை : ஈ) ஆல்கஹால் 3.IUPAC பெயரிடுதலின்படி ஆல்டிஹைடுக்காக சேர்க்கப்படும் இரண்டாம் நிலை பின்னொட்டு ஆ) ஆயிக் அமிலம் இ) ஏல் ஈ) அல் ● விடை : இ) ஏல் அ) ஆல் 4. பின்வரும் படி வரிசை சேர்மங்களில், தொடர்ச்சியாக வரும் இணை எது ?  $\mathsf{Q}_\mathsf{A}$ ) C<sub>2</sub>H<sub>2</sub> ιο οφημώ C<sub>2</sub>H<sub>4</sub> அ)  $\rm{C_{3}H_{8}}$  மற்றும்  $\rm{C_{4}H_{10}}$ இ)  $CH_4$  மற்றும்  $C_3H_6$ ஈ)  $C_2H_5OH$  மற்றும்  $C_4H_8OH$ விடை : அ $\mathbf{C}_3\mathbf{H}_8$  மற்றும்  $\mathbf{C}_4\mathbf{H}_{10}$  $5)$  C<sub>2</sub>H<sub>2</sub>OH + 3O<sub>2</sub> -—→ 2CO,+3H,O என்பது (செப் – 20) அ) எத்தனால் ஒடுக்கம் ஆ) எத்தனால் எாிதல் இ) எத்தனாயிக் அமிலம் ஆக்சிஜனேற்றம் ஈ) எத்தனேல் ஆச்சிஜனேற்றம் ் அடிப்பட்ட பிட்டி பிட்டி பிட்டி பிட்டி பிட்டி பிட்டி பிட்டி பிட்டி பிட்டி பிட்டி பிட்டி பிட்டி பிட்டி பிட்டி<br>பிரிசாராயம் என்பது ஒரு நீா்ம கரைசல். இதிலுள்ள எத்தனாலின் சதவீதம்................. (மே—22) ஆ) 75.5% **ஈ) 45.5%** விடை : அ) 95.5 % அ) 95.5 % **(g) 55.5%** 7) கீழ்கண்டவற்றுள் எது மயக்கமூட்டியாக பயன்படுகிறது அ) கார்பாக்சிலிக் அமிலம் ஆ) ஈதா் இ) எஸ்டர் ஈ) ஆல்டிஹைடு விடை : அ) ஈதர் 8) TFM என்பது சோப்பின் எந்த பகுதிப் பொருளைக் குறிக்கிறது ஆ) வைட்டமின் அ) தாது உப்பு இ) கொழுப்பு அமிலம் ஈ) கார்போஹைட்ரேட் விடை : இ) கொழுப்பு அமிலம் 9) கீழ்கண்டவற்றுள் டிடர்ஜெண்ட்டை பற்றி தவறான கூற்று எது ? அ) நீண்ட சங்கிலி அமைப்பை பெற்ற கொழுப்பு அமிலத்தின் சோடிய உப்பு ஆ)சல்போனிக் அமிலத்தின் சோடியம் உப்பு இ) டிடர்ஜெண்ட்டின் அயனி பகுதி SO3 Na+ ஈ) கடின நீரிலும் சிறப்பாக செயல்படும். ்விடை : அ) நீண்ட சங்கிலி அமைப்பை பெற்ற கொழுப்பு அமிலத்தின் சோடிய உப்பு II. கோடிட்ட இடங்களை நிரப்புக. 1. ஒரு சேர்மத்தின் சிறப்பு பண்புகளுக்கு காரணமான அணு அல்லது அணுக்கள் அடங்கிய தொகுதி விடை : வினைச் செயல் தொகுதி அச்சேர்மத்தின்... ..ஆகும். 2. அல்கைனின் பொதுவான மூலக்கூறு வாய்ப்பாடு .... விடை : C.H<sub>2n-3</sub> 3. IUPAC பெயரிடுதலில் கரிமச் சேர்மத்தின் கட்டமைப்பை குறிப்பிடுவது.. (அடிப்படைச் சொல் / பின்னொட்டு / முன்னொட்டு) விடை : அடிப்படைச் சொல் ...........சோ்மங்கள் புரோமின் நீரை நிறமாற்றம் அடையச் செய்யும். 4. (நிறைவுற்ற / நிறைவுறா ).................. விடை : நிறைவறா

5. அடர் சல்பியூரிக் அமிலத்தைக் கொண்டு எத்தனாலை நீர் நீக்கம் செய்யும் பொழுது (ஈத்தீன் / ஈத்தேன்) கிடைக்கிறது. விடை : ஈக்கீன் 6.100 % தூய ஆல்கஹால்... ...........என்று அழைக்கப்படுகிறது. <mark>விடை : தனி ஆல்கஹால்</mark>

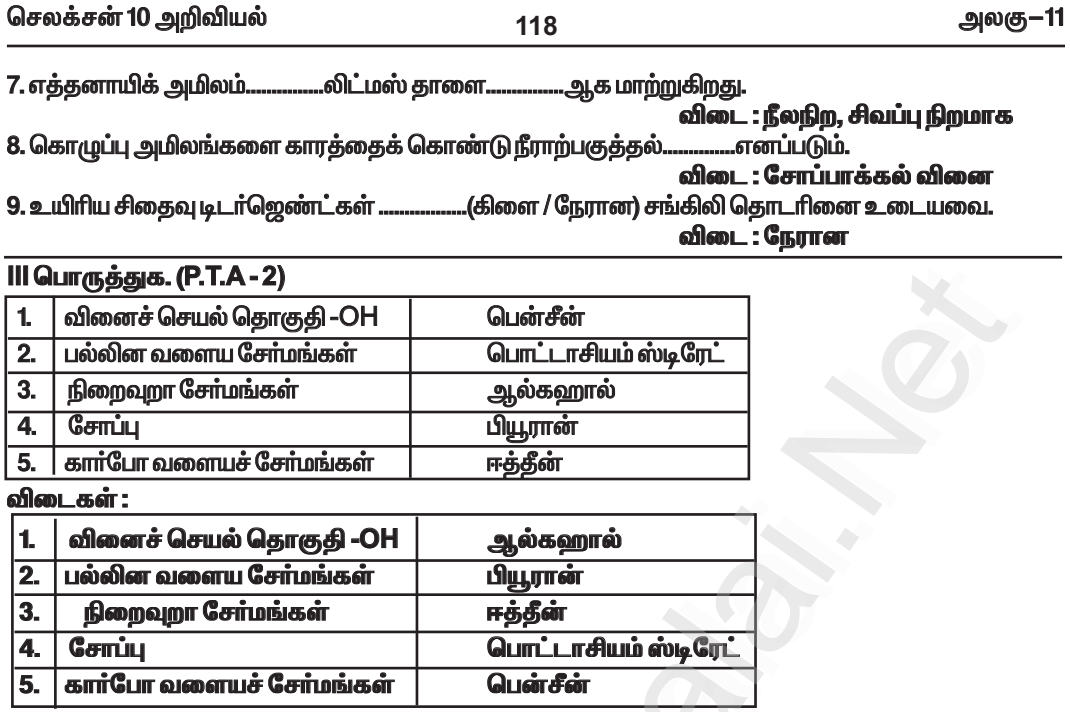

 $\overline{110}$ 

IV. பின்வரும் வினாக்களில் கூற்றும் அதனையடுத்து காரணமும் கொடுக்கப்பட்டுள்ளன. 1. கூற்று A : கடின நீரில் சோப்பை விட டிடர்ஜெண்ட்கள் சிறப்பாக செயல் புரிகின்றன.

காரணம் R : டிடர்ஜெண்ட்கள் கால்சியம் மற்றும் மெக்னீசியம் உப்புக்களை வீழ்படிய செய்வதில்லை

பின்வருவனவற்றுள் எது சரியான தெரிவோ அதனைத் தெரிவு செய்க. (P.T.A - 4) அ. A மற்றும் R சரி, R, A ஐ விளக்குகிறது.

- ஆ. Aசரி R தவறு.
- இ. A கூவறு R சரி.

ஈ. A மற்றும் R சாி, R,A க்கான சாியான விளக்கம் அல்ல. விடை : அ. A மற்றும் R சரி R, A ஐ விளக்குகிறது.

2. கூற்று : அல்கேன்கள் நிறைவுற்ற ஹைட்ரோ கார்பன்கள்<br>காரணம் : ஹைட்ரோ கார்பன்கள் சகபிணைப்பைப் பெற்றுள்ளன. பின்வருவனவற்றுள் எது சாியான தொிவோ அதனைத் தெரிவு செய்க. கீழ்க்கண்ட வினாக்களுக்கு பின்வரும் தரவுகளைப் பயன்படுத்தி விடையளி. அ. A மற்றும் R சரி, R, A ஐ விளக்குகிறது. ஆ. Aசரி R தவறு. இ. A தவறு R சரி. ஈ. A மற்றும் R சரி, R,A க்கான சரியான விளக்கம் அல்ல. விடை : ஈ. A மற்றும் R சரி, R,A க்கான சரியான விளக்கம் அல்ல.

#### V. சிறுவினாக்கள்.

1. எளிய கீட்டோனின் பெயரையும் மூலக்கூறு வாய்ப்பாட்டையும் எழுதுக. (P.T.A - 2) விடை : எளிய கீட்டோனின் பெயர் : அசிட்டோன்

மூலக்கூறு வாய்ப்பாடு:  $CH<sub>3</sub>COCH<sub>3</sub>$ 

செலக்சன் 10 அறிவியல்

124

அலகு–11

### 5.கொடுக்கப்பட்டுள்ள சேர்மங்களின் வினைசெயல் தொகுதி மற்றும் பின்னொட்டுகளை எழுதுக.  $(C_{10} - 22)$

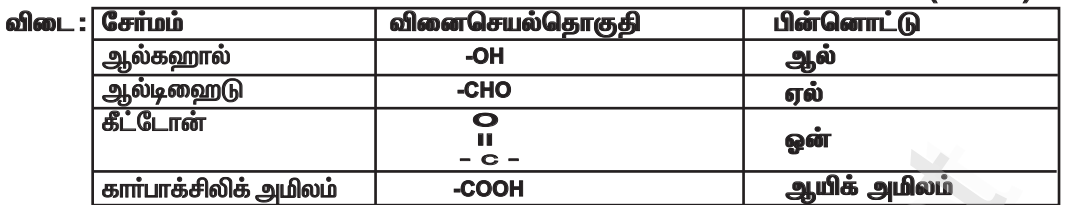

............உணவு பதப்படுத்தியாக பயன்படுகிறது. 6. அ) .....

........நெகிழி தயாரிப்பில் பயன்படுகிறது. ஆ) ....

,<br>விடை : அ) நீர்த்த அசிட்டிக் அமிலம் ஆ) எத்தனாயிக் அமிலம்

7. அ) ... அ) ...

விடை : அ) எத்தனாயிக் அமிலம் \_ ஆ) கீட்டோன்

# III. சிறு வினாக்கள் : (நான்கு மதிப்பெண்கள்)

1. கரிமச் சேர்மங்களின் IUPAC பெயரிடும் முறையின் அடிப்படையில் கீழ்க்காணும்

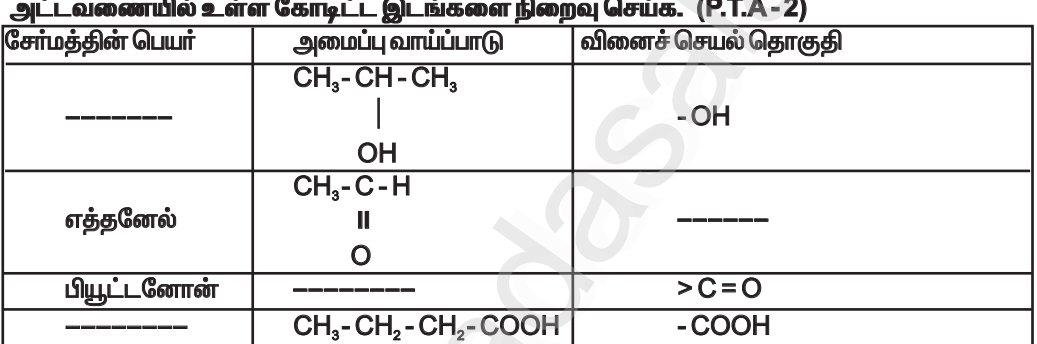

 $\overline{\omega}$ 

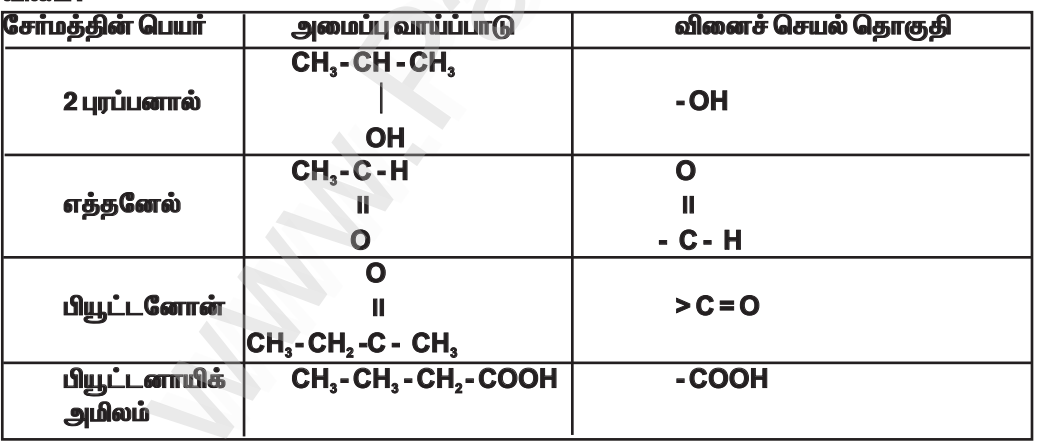

2. கீழ்க்காணும் கூற்றுகளை ஆராய்ந்து அவற்றுள் எத்தனால் மற்றும் எத்தனாயிக் அமிலத்திற்கான பொருத்தமான கூற்றுக்களை வகைப்படுத்துக. (P.T.A - 4)

அ) இதன் 95.5 % மும் நீரும் சேர்ந்த கரைசல் எரிசாராயம் எனப்படும்.

ஆ) இச்சேர்மத்தின் தூய வகை உறையும் பொழுது பனிக்கட்டி போன்ற படிகங்களாகின்றன.

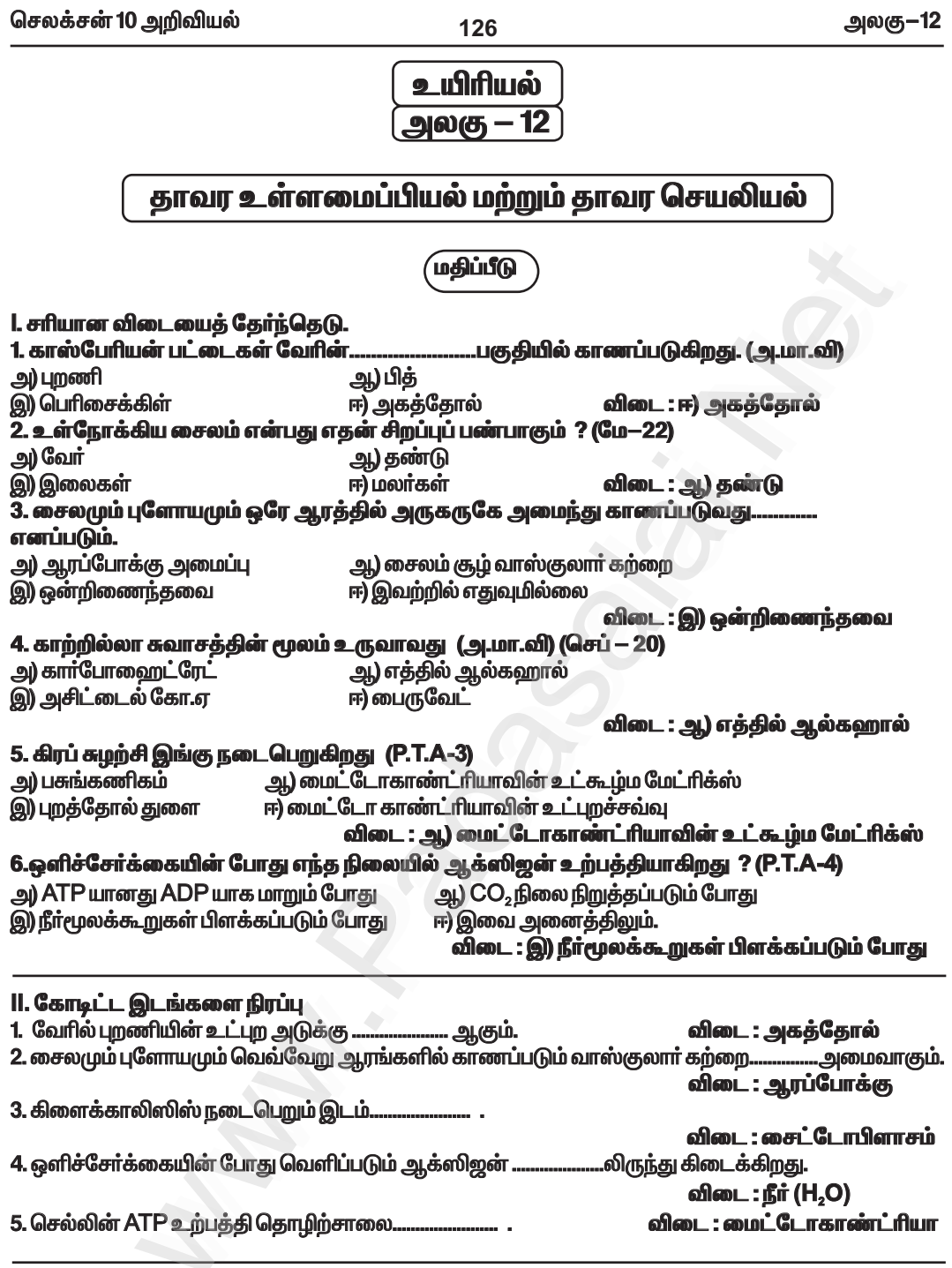

lll. சாியா ?தவறா ?(தவறு எனில் கூற்றினை திருத்துக)<br>1. தாவரங்களில் நீரை கடத்துவதில் ஈடுபடும் திக புளோயம். விடை : தவறு.

செலக்சன் 10 அறிவியல்

128

அலகு–12

#### 4. கார்போஹைட்ரேட்டானது ஆக்ஸிகரணமடைந்து ஆல்கஹாலாக வெளியேறும் நிகழ்வின் பெயர் என்ன?

விடை: காற்றில்லா சுவாசம் அல்லது நொதித்தல்.

# VI . சுருக்கமாக விடையளி

1. இருவிதையிலைத் தாவரத் தண்டின் வாஸ்குலார் கற்றையின் அமைப்பைப் பற்றி எழுதுக. வி mi -

★ இருவிதையிலைத் தாவரத் தண்டின் வாஸ்குலார் கற்றைகள் ஒன்றிணைந்தவை, ஒருங்கமைந்தவை, திறந்தவை மற்றும் உள்நோக்கு சைலம் கொண்டவை.

 $\star$  இவை பித்தைச் சுற்றி ஒரு வளையமாக அமைந்துள்ளன.

#### 2. இலையிடைத்திசு (மீசோபில்) பற்றி குறிப்பு எழுதுக.

#### விடை :

 $\star$  இருவிதையிலைத் தாவர இலையில் மேற்புறத்தோலுக்கும் கீழ்புறத்தோலுக்கும் இடையே உள்ள தளத்திசு இலையிடைத்திசு அல்லது மீசோபில் எனப்படும்.

★ பாலிசேட் பாரன்கைமா மற்றும் ஸ்பாஞ்சி பாரன்கைமா என இரு வகை செல்கள் உள்ளன.

பாலிசேட் பாரன்கைமா : மேல்புறத்தோலுக்கு கீழே நெருக்கமாக நீளமாக, அதிக பசுங்கணிகங்களுடன் காணப்படும் இச்செல்கள் ஒளிச்சோ்க்கை பணியை மேற்கொள்கின்றன.

ஸ்பாஞ்சி பாரன்கைமா : கோள வடிவமாக செல் இடைவெளிகளுடன் அமைந்துள்ள இச்செல்கள் வாயு பரிமாற்றத்திற்கு உதவுகிறது.

3. ஒரு ஆக்ஸிஸோமின் படம் வரைந்து பாகங்களை குறி. விடை :

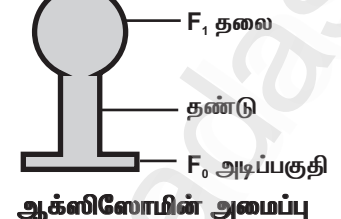

4. மலரும் தாவரங்களில் காணப்படும் மூன்று வகையான திசுத் தொகுப்புகளை குறிப்பிடுக. விடை

1. தோல் திசுத் தொகுப்பு அல்லது புறத்தோல் திசுத் தொகுப்பு.

2. அடிப்படை அல்லது தளத்திசுத் தொகுப்பு

3. வாஸ்குலார் திசுத் தொகுப்பு.

#### 5. ஒளிச்சேர்க்கை என்றால் என்ன ? இது செல்லில் எங்கு நடைபெறுகிறது ? (P.T.A-3) விடை :

 $\star$  ஒளிச்சேர்க்கை என்பது தற்சாா்பு ஊட்ட உயிாினங்களான ஆல்காக்கள், தாவரங்கள், பச்சைய நிறமிகளைக் கொண்ட பாக்டீரியங்கள் போன்றவை சூரிய ஆற்றலைப் பயன்படுத்தி தமக்கு வேண்டிய உணவை தாமே தயாரித்துக் கொள்ளும் நிகழ்ச்சியாகும்.

 $6CO, +12H, O$ 

 $\star$  ஒளிச்சேர்க்கை செல்லில் உள்ள பசுங்கணிகத்தின் உள்ளே நடைபெறுகிறது.

 $\star$  பசுமையான தாவர இலைகளில் ஒளிச்சேர்க்கை நடைபெறுகிறது.

# Kindly send me your study materials to padasalai.net@gmail.com

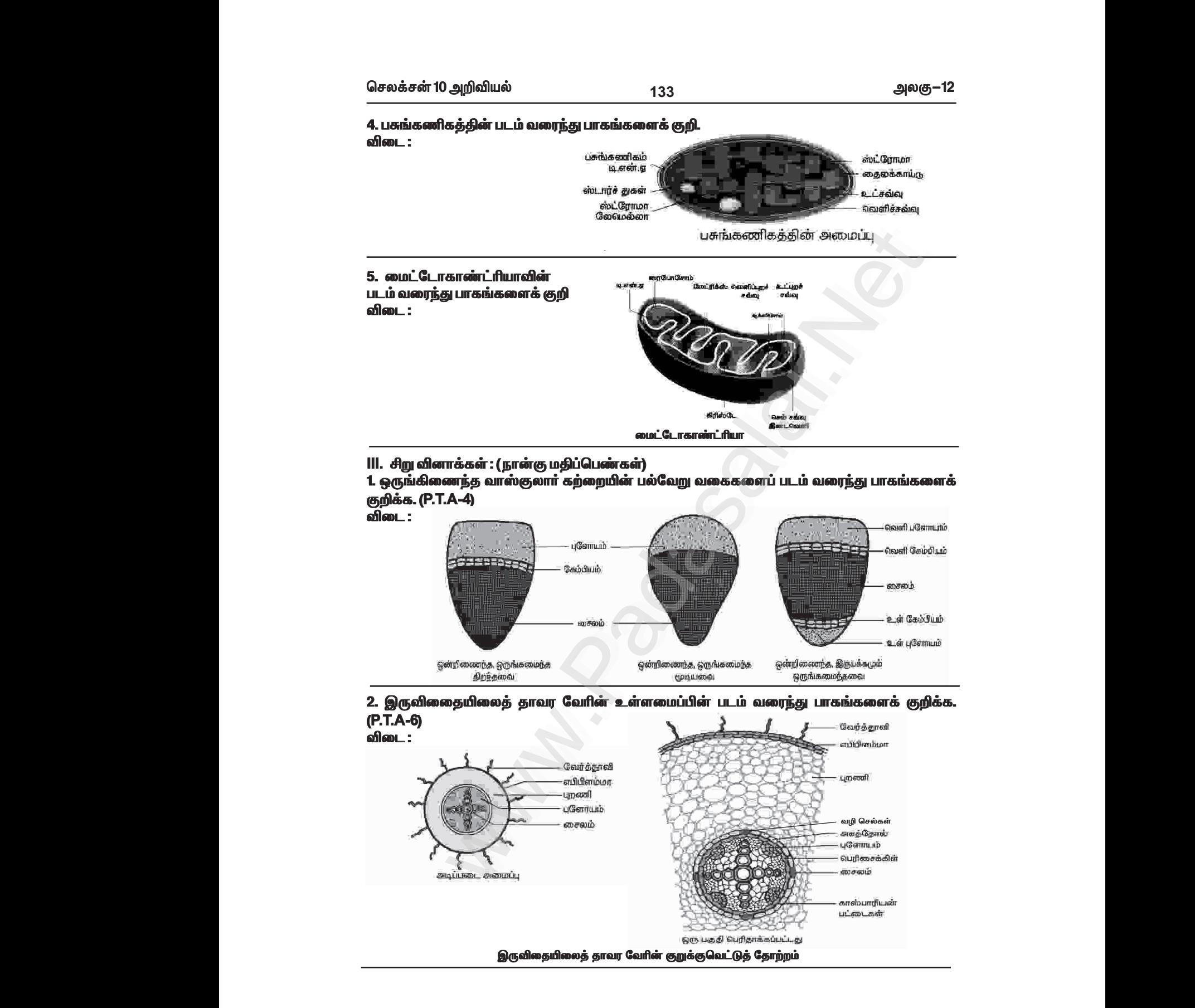

# Kindly send me your study materials to padasalai.net@gmail.com kindly send me your study materials to padasalai www.<br>www.com<br>www.padasalai.com www.t@gmail.com<br>Madasalai.com<br>Networkship

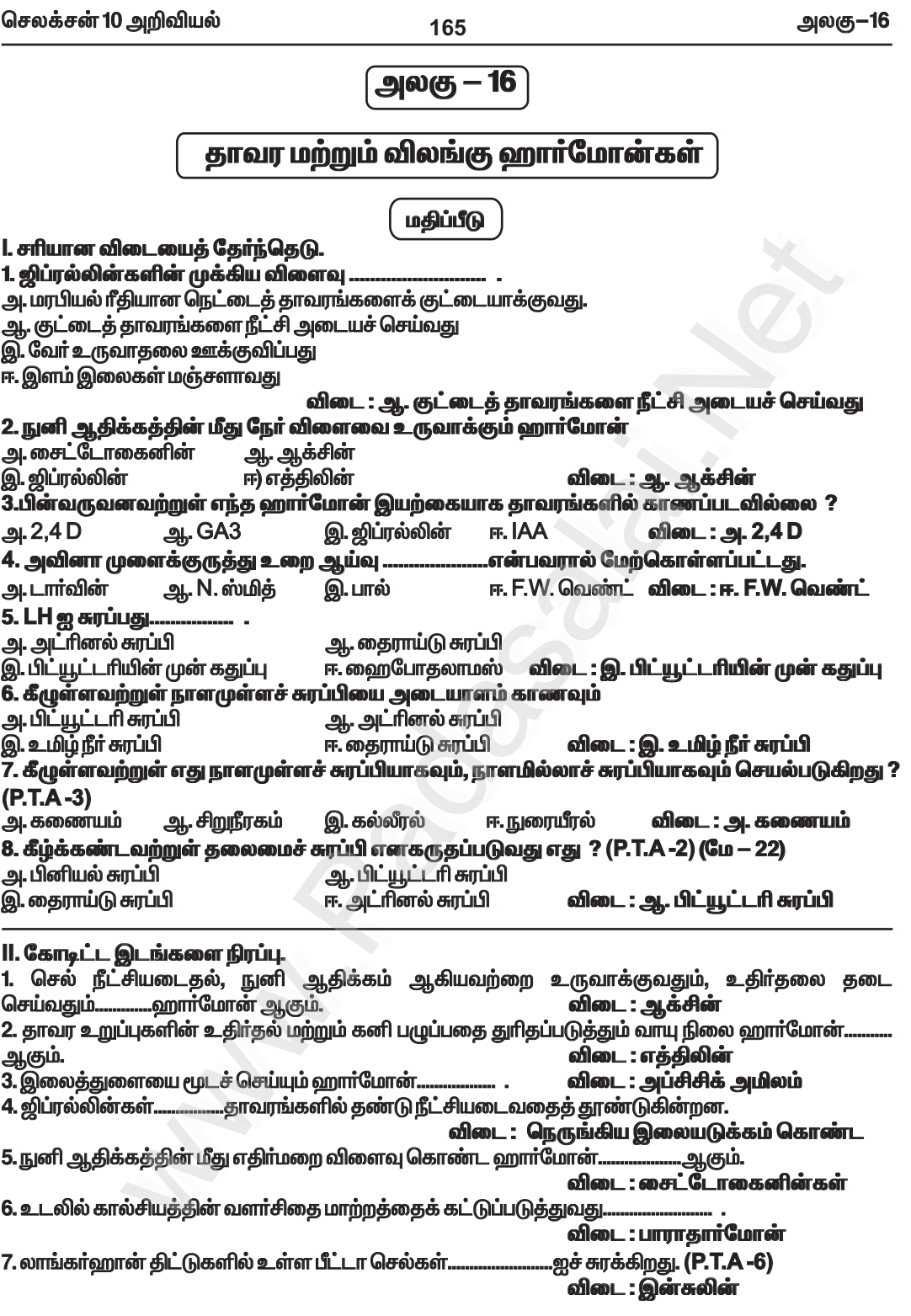

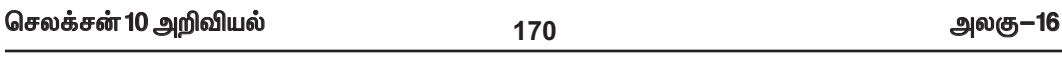

#### VIII. குறுகிய விடையளி

1. அ. வாயு நிலையில் உள்ள தாவர ஹார்மோன் எது ? தாவரங்களில் அதன் மூன்று செயல்பாடுகளை எழுதுக.

விடை : ★ வாயு நிலையில் உள்ள தாவர ஹாா்மோன் எத்திலின் ஆகும்.

தாவரங்களில் எத்திலினின் செயல்பாடுகள் :

1. எத்திலின் கனிகள் பழுப்பதை ஊக்குவிக்கிறது. (எ.கா.) தக்காளி, ஆப்பிள், மா, வாழை.

2. எத்திலின் இருவிதையிலைத் தாவரங்களில் வேர் மற்றும் தண்டு நீட்சி அடைவதைத் தடைசெய்கிறது.

3. எத்திலின் இலைகள் மற்றும் மலர்கள் மூப்படைவதை விரைவுபடுத்துகிறது.

#### ஆ. தாவரங்களின் இறுக்க நிலை ஹார்மோன் என்று அழைக்கப்படுவது எது ? ஏன் ?

விடை : ★ தாவரங்களின் இறுக்க நிலை ஹாா்மோன் என்று அழைக்கப்படுவது அப்சிசிக் அமிலம் ஆகும்.

காரணம்:

 $\bigstar$  இது பல்வேறு வகையான இறுக்க நிலைகளுக்கு எதிராக தாவரங்களின் சகிப்புத் தன்மையை அதிகரிக்கிறது.

2. வளர்ச்சியைத் தூண்டும் ஹார்மோன் முளைக்குருத்து உறையின் நுனியில் உற்பத்தி செய்யப்படுகிறது என்பதை விளக்கும் ஆய்வினை விவரி. வெண்ட்-இன் ஆய்வுகள்

 $\bigstar$  ஃபிரிட்ஸ் வாா்மால்ட் வெண்ட் என்ற டச்சு நாட்டு உயிரியல் அறிஞா் தாவரங்களில் ஆக்சின் இருப்பதையும், அதன் விளைவுகளையும் விளக்கினார்.

★ அவா் அவினா முளைக்குருத்து உறையில் வாிசைக்கிரமமான பல ஆய்வுகளை மேற்கொண்டாா். முதல் ஆய்வு :

 $\bigstar$  இவா் தனது முதல் ஆய்வில் ஒட்ஸ் (அவினா) தாவரத்தின் முளைக்குருத்து உறையின் நுனியை **நீக்கினார்.** 

 $\bigstar$  நுனிநீக்கப்பட்ட முளைக்குருத்து உறை வளரவில்லை.

 $\bigstar$  இது வளர்ச்சிக்குத் தேவையான ஏதோ ஒரு பொருள் முளைக்குருத்து உறையின் நுனியிலிருந்து உருவாக்கப்பட்டது என்பதைக் காட்டியது.

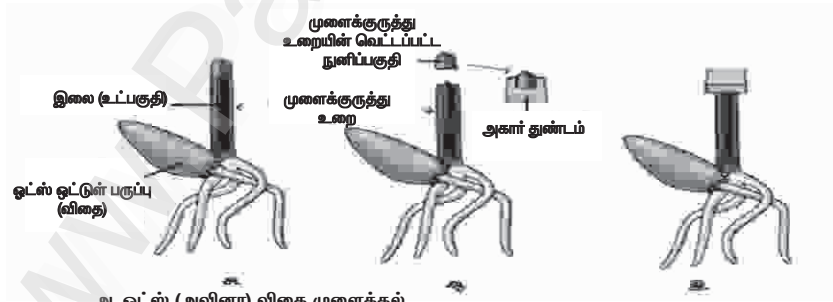

அ. ஓட்ஸ் (அவினா) விதை முளைத்தல்<br>ஆ. முளைக்குருத்து உறையின் நுனி நீக்கப்பட்டு அகாா் துண்டத்தின் மீது வைக்கப்படுதல்.<br>இ. நுனி வெட்டப்பட்ட நாற்றின் மீது அகாா் துண்டத்தை வைத்தல்

இரண்டாவது ஆய்வு :

★ அவா் தனது இரண்டாவது ஆய்வில் அகாா் துண்டை, நுனி நீக்கப்பட்ட முளைக்குருத்து உறையின் மீது வைத்தார்.

 $\bigstar$  முளைக்குருத்து உறைநுனி எவ்வித பதில் விளைவையும் காட்டவில்லை. மூன்றாம் ஆய்வு :

 $\bigstar$  அவா் தனது அடுத்த ஆய்வில் முளைக்குருத்து உறையின் நுனியை வெட்டி எடுத்து, அதனை அகார் துண்டத்தின் மீது வைத்தார்.

 $\bigstar$  ஒரு மணி நேரத்திற்கு பின்னா் நுனியை நீக்கிவிட்டு, அகாா் துண்டத்தை நுனி நீக்கப்பட்ட முளைக்குருத்து உறையின் மீது வைத்தாா். அது நேராக வளா்ந்தது.

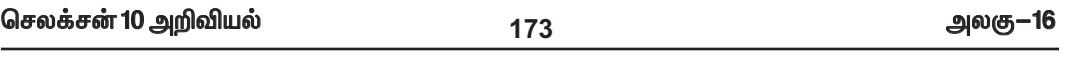

5. சூசனின் தகப்பனார், மிகவும் சோர்வடைந்து அடிக்கடி சிறுநீர் கழிக்கிறார். மருத்துவ<br>பரிசோதனைக்குப் பின்னர், அவரது இரத்த சர்க்கரை அளவைப் பராமரிக்க தினமும் ஊசி மூலம் மருந்து செலுத்திக் கொள்ள அறிவறுத்தப்பட்டார். அவருக்கு இந்நிலை ஏற்படக் காரணமென்ன ? இதனை தடுக்கும் வழி முறைகளைக் கூறுக.

 $\star$  கு,சனின் தகப்பனாருக்கு ஏற்பட்ட நிலைக்குக் காரணம் டயாபடீஸ் மெலிடஸ் ஆகும். தடுக்கும் வழிமுறைகள்:

 $\star$  உடற்பயிற்சியுடன் கூடிய குறைந்த கலோரி உணவு எடுத்துக்கொள்ளல்.

 $\star$  குறைவான கார்போஹைட்ரேட் மற்றும் நார்ச்சத்து மிக்க உணவுகள் மிகவும் பொருத்தமானவை.

சு செல்லினாக்கள் விடைகள்

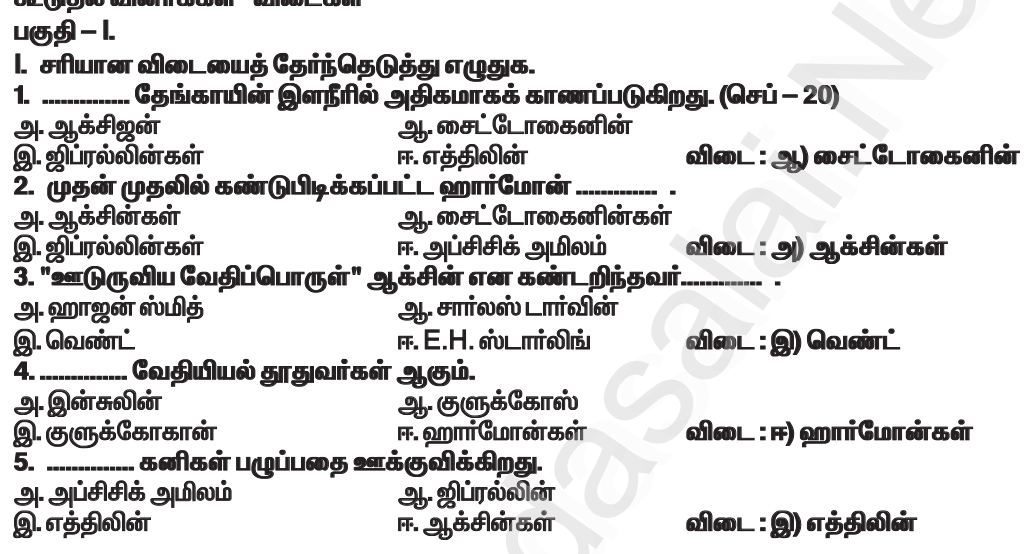

பகுதி - II. (இரண்டு மதிப்பெண் வினாக்கள்) குறுவினா :

1. கொடுக்கப்பட்டுள்ள படத்தில் A,B, C, D ஆகிய பாகங்களை அடையாளம் காண்க. (மே—22)

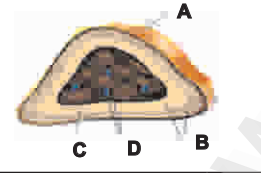

விடை: A-கேப்சூல் **B-கார்டெக்ஸ் C-மெடுல்லா** D- இரத்த குழல்கள்

2. படத்தில் உள்ள நபரைப் பாதித்துள்ள குறைபாட்டினை அடையாளம் காண்க ? இது ஏன் ஏற்படுகிறது ? (P.T.A -1) விடை : எளிய காய்ட்டர் :

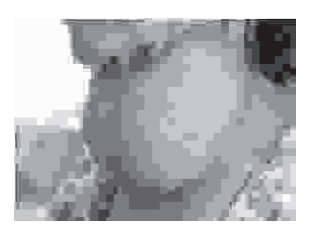

 $\bigstar$  உணவில் தேவையான அளவு அயோடின் இல்லாததால் ஏற்படுகிறது.  $\bigstar$  கழுத்துப்பகுதியில் குறிப்பிடத்தக்க அளவு தைராய்டு சுரப்பி வீங்கி காணப்படும் இந்நிலை எளிய காய்ட்டர் எனப்படும்.

# 3. எத்திலினின் வாழ்வியல் விளைவுகளுள் ஏதேனும் இரண்டினை எழுதுக. (P.T.A -3)

விடை : எத்திலினின் வாழ்வியல் விளைவுகள் :

- 1. எத்திலின் கனிகள் பழுப்பதை ஊக்குவிக்கிறது.
- (எ.கா) தக்காளி, வாழை, ஆப்பிள், மா

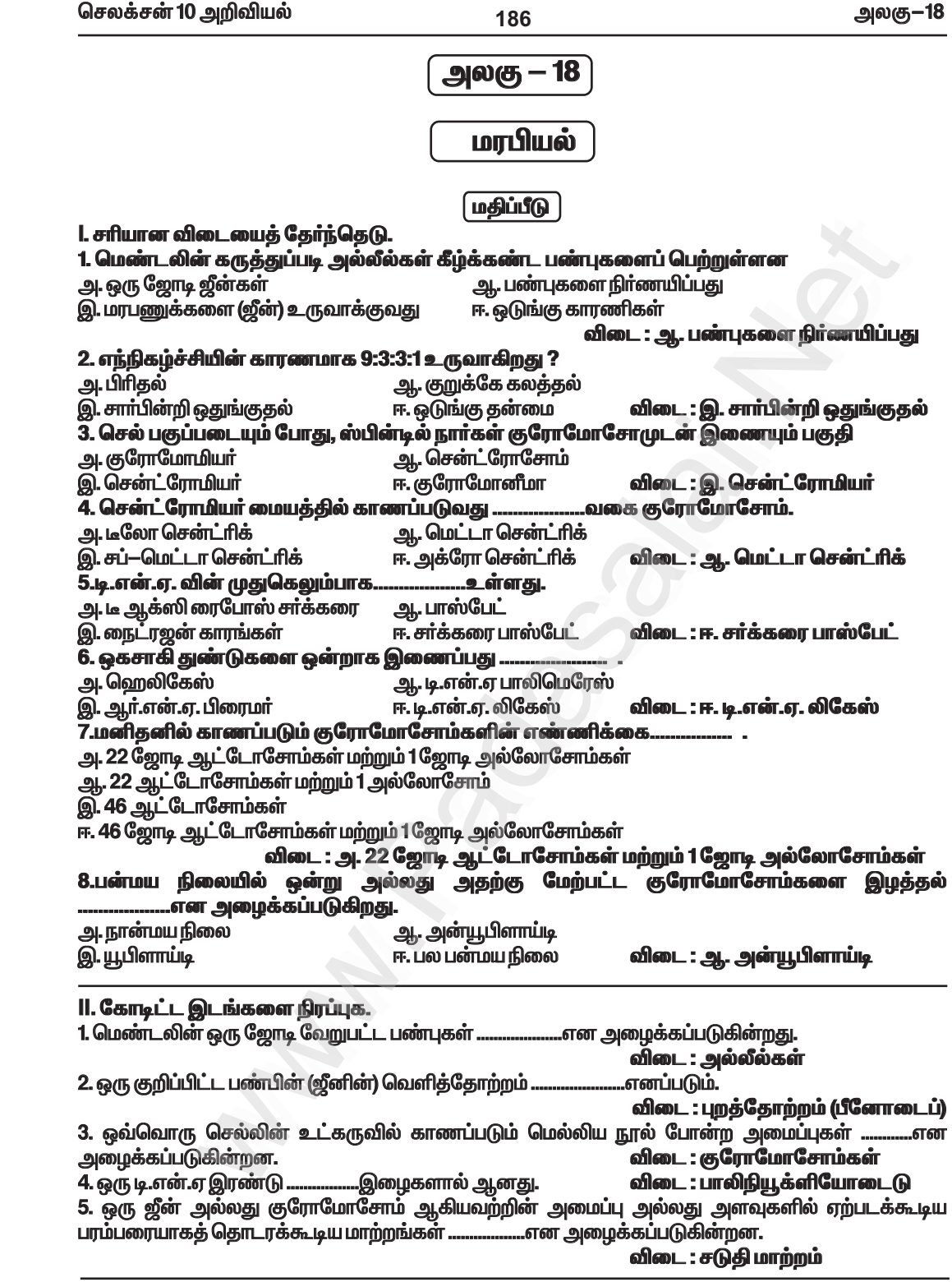

```
செலக்சன் 10 அறிவியல்
```
189

அலகு–18

### $F<sub>2</sub>$  தலைமுறை / இரண்டாம் சந்ததி (தலைமுறை) $F<sub>2</sub>$  :

 $\star$   $\mathsf{F}_1$  சந்ததியின் ஒரு பண்புக் கலப்புயிரிகளைத் தன் மகரந்தச்சேர்க்கைக்கு உட்படுத்தும் போது நெட்டை மற்றும் குட்டைத் தாவரங்கள் 3:1 என்ற விகிதத்தில் தோன்றின.

 $F<sub>2</sub>$ சந்ததியில் மூன்று வகையான தாவரங்கள் தோன்றின.

கலப்பற்ற நெட்டை (ஹோமோசைகஸ்) TT - 1 கலப்பின நெட்டை (ஹெட்டிரோசைகஸ்) Tt - 2 கலப்பற்ற குட்டை tt - 1  $\star$  புறத்தோற்ற விகிதம்  $3:1$ 

 $\star$  ஹீனாக்க விகிதம் 1:2:1

# 7. குரோமோசோமின் அமைப்பை விவரிக்கவும் (P.T.A - 6) விடை : குரோமோசோம் அமைப்பு

```
\star சகோதரி குரோமேட்டிடுகள்
என்று அழைக்கப்படும் இரண்டு ஒத்த
இழைகளை உள்ளடக்கிய மெல்லிய.
நீண்ட மற்றும் நூல் போன்ற
அமைப்புகள், குரோமோசோம்கள்
எனப்படும்.
```

```
\star சென்ட்ரோமியர், இரண்டு
குரோமேட்டிடுகளையும் ஒரு
குறிப்பிட்ட புள்ளியில் ஒன்றாக
இணைக்கி<u>றது</u>.
```

```
\star ஒவ்வொரு குரோமேட்டிடும்,
திருகு போல் சுருட்டப்பட்ட மெல்லிய
குரோமோனீமா என்ற அமைப்பால்
ஆனது.
```

```
\star குரோமோனீமா தன் முழு
நீளத்திற்கும் எண்ணற்ற மணி
போன்ற குரோமோமியர்களைக்
கொண்டுள்ளது.
```
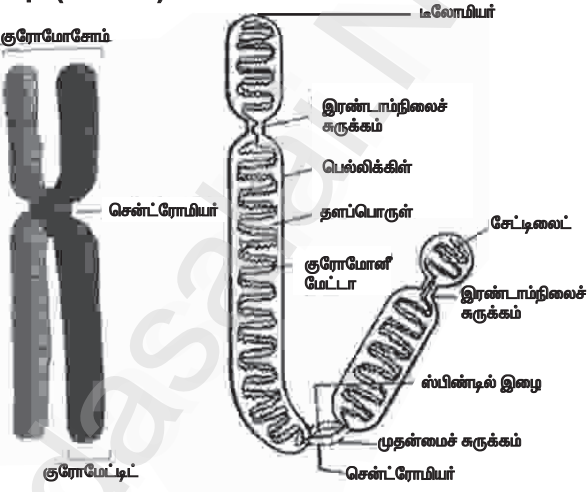

குரோமோசோம் அமைப்பு

 $\star$  குரோமோசோம்கள் டி.என்.ஏ, ஆர்.என்.ஏ, குரோமோசோம் புரதங்கள் (ஹிஸ்டோன் மற்றும் ஹிஸ்டோன் அல்லாதவை) மற்றும் சில உலோக அயனிகள் ஆகியவற்றைக் கொண்ட<u>து</u>.

 $\star$  இந்தப் புரதங்கள் குரோமோசோம் கட்டமைப்பிற்கு ஆதாரமாக விளங்குகின்றன.

ஒரு குரோமோசோம் கீழ்க்கண்ட பகுதிகளை உள்ளடக்கியது.

#### முதன்மைச் சுருக்கம் :

 $\star$  குரோமோசோமின் இரண்டு கரங்களும் இணையும் புள்ளி, முதன்மைச் சுருக்கம் அல்லது சென்ட்ரோமியர் ஆகும்.

 $\star$  செல் பிரிதலின் போது, ஸ்பிண்டில் நார்கள் குரோமோசோம்களுடன் இணையும் பகுதி சென்ட்ரோமியா் ஆகும்.

#### இரண்டாம்நிலைச் சுருக்கம் :

 $\star$  சில குரோமோசோம்கள் ஏதேனும் சில பகுதிகளில் இரண்டாம்நிலைச் சுருக்கங்களையும் பெற்றிருக்கும்.

 $\star$  இந்தப் பகுதி உட்கருப் பகுதி அல்லது உட்கருமணி உருவாக்கும் பகுதி (உட்கருவில் உட்கருமணி உருவாக்கம்) என அழைக்கப்படுகிறது.

# Le Court Duit:

- $\star$  குரோமோசோமின் இறுதிப் பகுதி டீலோமியர் என அழைக்கப்படுகிறது.
- $\star$  குரோமோசோமின் இரண்டு நுனிகளும் எதிரெதிர்த் தன்மை உடையன.

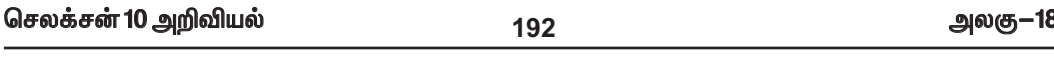

2. டி.என்.ஏ அமைப்பு எவ்வாறு உருவாகியுள்ளது ? டி.என்.ஏவின் உயிரியல் முக்கியத்துவம் யாது ?  $(G\bar{f} - 20)$ 

விடை : டி.என்.ஏ. அமைப்பு :

1. டி.என்.ஏ மூலக்கூறு இரண்டு பாலிநியூக்ளியோடைடு இழைகளால் ஆனது.<br>2. இந்த இழைகள் இரட்டைச் சுருள் அமைப்பை உருவாக்குகின்றன. இவ்விழைகள் ஒன்றுக்கொன்று எதிர் இணை இயல்புடன் எதிரெதிர் திசைகளில் செல்கின்றன.

ு.<br>3. மையத்தில் உள்ள நைட்ரஜன் காரங்கள், சர்க்கரை–பாஸ்பேட் தொகுதியுடன் இணைக்கப்பட்டுள்ளன. இந்தத் தொகுதிகள் டி.என்.ஏ வின் முதுகெலும்பாக உள்ளன.

4. நைட்ரஜன் காரங்கள் இணைவறுதல், எப்பொழுதும் ஒரு குறிப்பிட்ட விதத்திலேயே அமைகி<u>றது</u>.

★ அவை எப்பொழுதும் ஹைட்ரஜன் பிணைப்புகளால் இணைக்கப்படுகின்றன.

 $\star$  அடினைன் (A) தைமினுடன் (T) இரண்டு ஹைட்ரஜன் பிணைப்புகளால் இணைக்கப்பட்டுள்ளது. (A=T)

 $\star$  சைட்டோசின் (C) குவானைனுடன் (G) மூன்று ஹைட்ரஜன் பிணைப்புகளால் இணைக்கப்பட்டுள்ளது.  $(C = G)$ 

 $\star$  இத்தகைய இணைவுறுதல் நிரப்பு கார இணைவுறுதல் என்று அழைக்கப்படுகி<u>றத</u>ு.

5. நைட்ரஜன் காரங்களுக்கு இடையேயான ஹைட்ரஜன் பிணைப்பு டி.என்.ஏ விற்கு நிலைப்புத் தன்மையைத் தருகிறது.

6. இரட்டைச் சுருள் அமைப்பின் ஒவ்வொரு சுற்றும் 34A<sup>o</sup> (3.4nm) அளவிலானது. ஒரு முழு சுற்றில் பத்து கார இணைகள் உள்ளன.

7. இரட்டைச் சுருளில் உள்ள நியூக்ளியோடைடுகள் பாஸ்போ டை எஸ்டர் பிணைப்புகளால் ஒன்றாக இணைக்கப்பட்டுள்ளன.

டி.என்.ஏ வின் முக்கியத்துவம் : (செப் — 20)

 $\star$  இது மரபியல் தகவல்களை ஒரு தலைமுறையிலிருந்து அடுத்த தலைமுறைக்குக் கடத்துகிறது.

 $\star$  இது புரதங்கள் உருவாக்கத்திற்குத் தேவையான தகவல்களைப் பெற்றுள்ளது.

 $\star$  ஒரு உயிரினத்தின் வளர்ச்சி சார் மற்றும் வாழ்வியல் செயல்பாடுகளைக் கட்டுப்படுத்துகிறது.

3. புதிதாகப் பிறந்த குழந்தையின் பாலின நிர்ணயம் ஒரு தற்செயல் நிகழ்வு. தாயோ தந்தையோ இதற்குப் பொறுப்பாக கருத முடியாது. குழந்தையின் பாலினத்தை<br>எத்தகைய இன செல் இணைவு முடிவு செய்கிறது ? .<br>டை : மனிதனில் பாலின நிர்ணயம்:

 $\star$  ஒரு உயிரியின் பாலினம் குரோமோசோம்களால் நிர்ணயிக்கப்படுகிறது.

 $\star$  மனிதனில் உள்ள 23 ஜோடி குரோமோசோம்களில் 22 ஜோடி ஆட்டோசோம்கள் மற்றும் 1 ஜோடி (23 வது ஜோடி) பால் குரோமோசோம்கள் என்பதை நினைவில் கொள்ள வேண்டும்.

 $\star$  பெண் கேமீட்டுகள் அல்லது அண்ட செல்கள் ஒரே மாதிரியான குரோமோசோம் அமைப்பைப்

 $(22 + X)$  பெற்றுள்ளன.

★ ஆகவே மனித இனத்தில் பெண் உயிரிகள் ஹோமோகேமீட்டிக் ஆகும்.

 $\star$  ஆண் கேமீட்டுகள் அல்லது விந்தணுக்கள் இரண்டு வகைப்படும்.

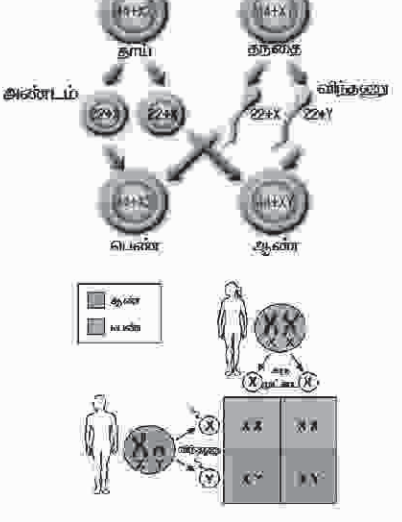

மனிதளில் பாலின் நீர்ணயம்

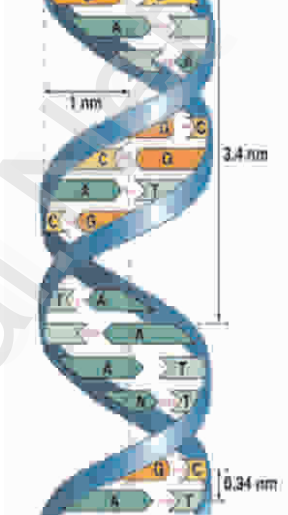

டி.என்.ஏ அமைப்பு

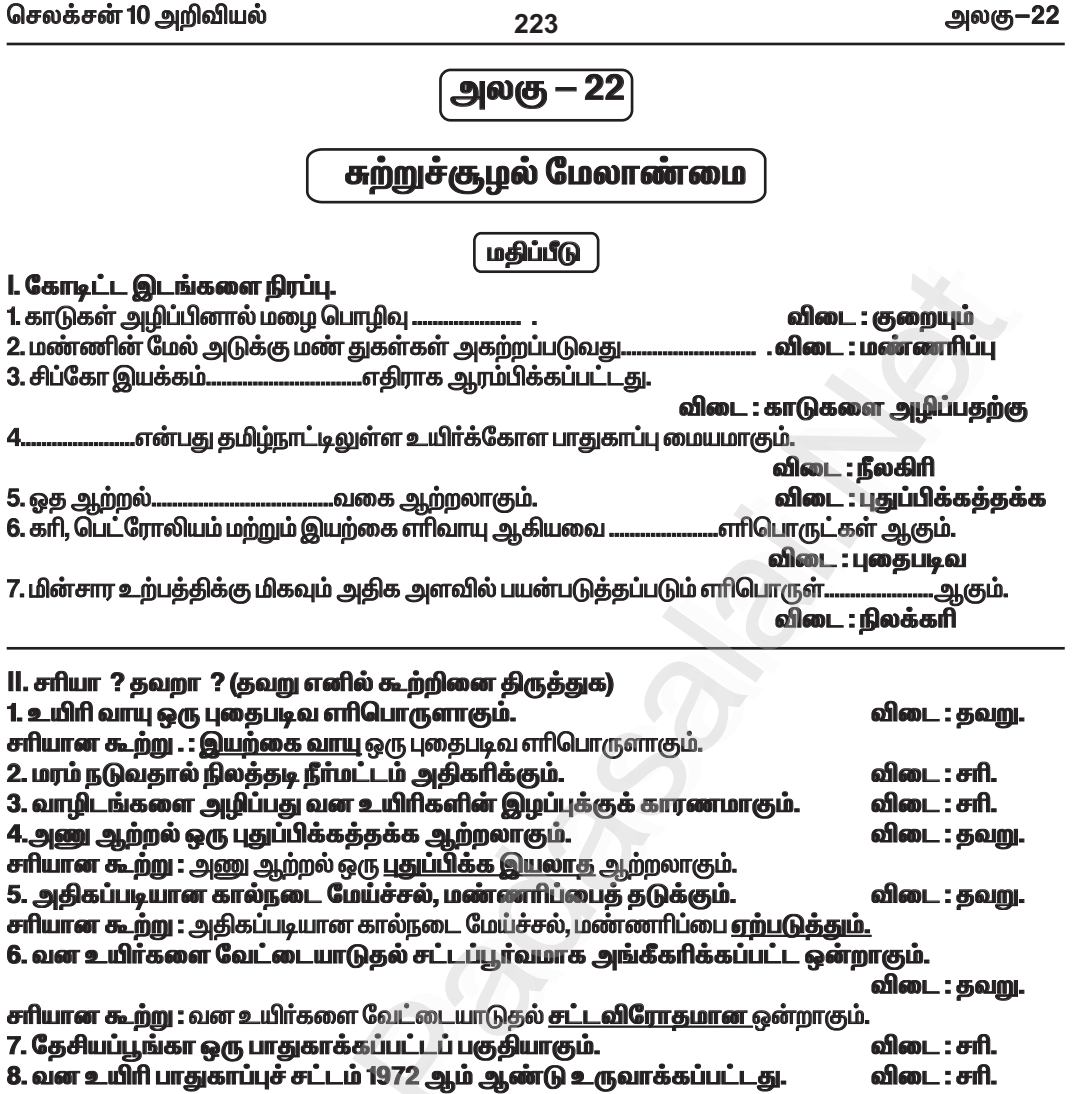

# III. பொருக்குக.

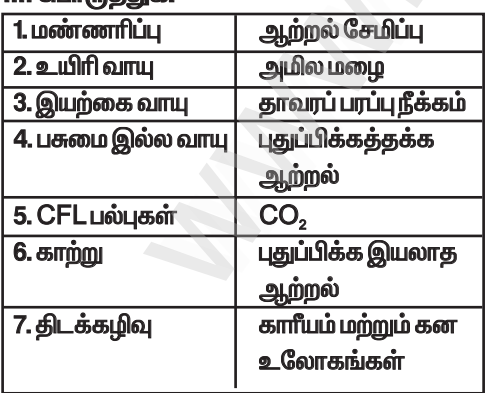

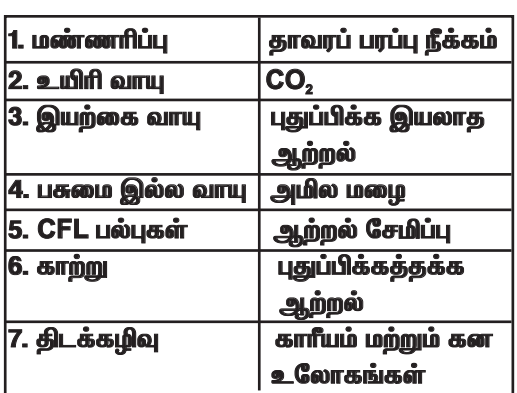

விடைகள் : 

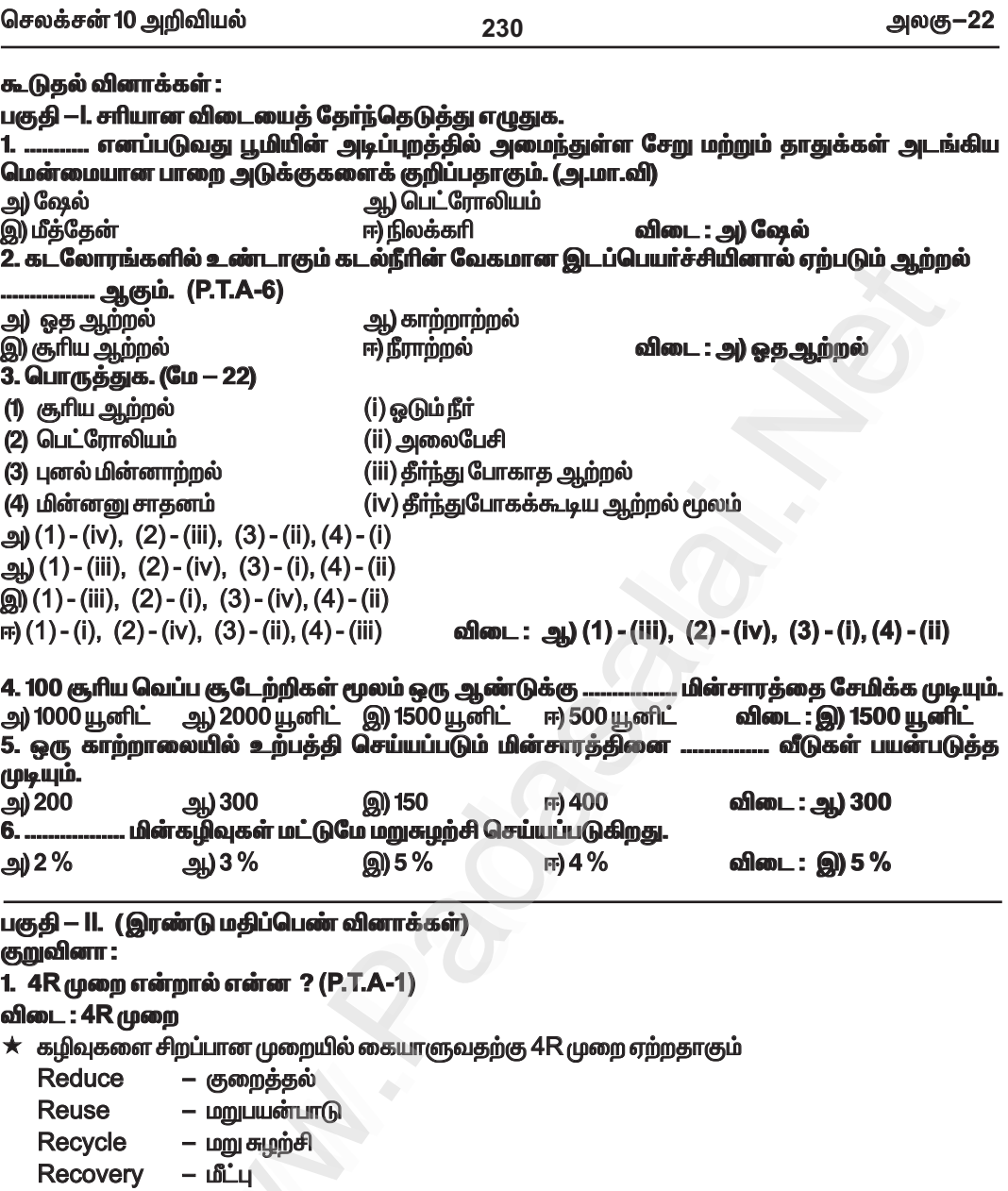

#### 2. மேலாண்மை – வரையறு

விடை : ★ இயற்கை வளங்களைப் பாதுகாத்தல் என்பது மனிதா்களின் அழிவுச் செயல்களிலிருந்து, .<br>இயற்கை வளங்களைப் பாதுகாப்பதும், பயன்படுத்துவதும் மற்றும் முறையாக மேலாண்மை செய்வதுமாகும்.

# 3. "வன மகோத்சவம் " என்றால் என்ன ?

விடை : ★ பலவிதமான பலனளிக்கத்தக்க மரக்கன்றுகளை நடுவதும் பாதுகாப்பதும் ஒரு குறிப்பிடத்தக்க முயற்சியாகும்.

ு<br>★ வன மகோத்சவம் என்னும் பெயரில் மரக்கன்றுகள் நடுவதால் இயற்கையான காடுகள் அழிவிலிருந்து பாதுகாக்கப்படுகின்றன. மரங்கள் வெட்டுவதும் குறைக்கப்படவேண்டும்.

# Kindly send me your study materials to padasalai.net@gmail.com

செலக்சன் 10 அறிவியல்

235

செய்முறை

# இயற்பியல்

# 1. திருப்புத் திறன்களின் தத்துவத்தைப் பயன்படுத்தி ஒரு பொருளின் எடையைக் காணல்.

நோக்கம்:

திருப்புத் திறன்களின் தத்துவத்தைப் பயன்படுத்தி ஒரு பொருளின் எடையைக் காணல்

தேவையான கருவிகள் :

ஒரு மீட்டா் அளவுகோல், கத்திமுனை, எடைக் கற்கள், நூல்

#### செய்முறை:

1. கத்திமுனையின் மீது மீட்டா் அளவுகோலினை அதன் ஈா்ப்புமையத்தில் நிலைநிறுத்திட வேண்டும். அல்லது நூலைப் பயன்படுத்தி மீட்டா் அளவுகோலின் மையத்தில் சாியாகக் கிடக்கை நிலையில் இருக்குமாறு தொங்கவிட வேண்டும். மேலும் அளவுகோல் சமநிலையில் இருப்பதை உறுதிசெய்து கொள்ளவேண்டும்.

2. தெரிந்த எடையினை  $(W_2)$  அளவுகோலின் ஒருமுனையிலும், மறுமுனையில் மதிப்புத் தெரியாத எடையினை (W<sub>1</sub>) தொங்கவிட வேண்டும்.

3. அளவுகோலின் ஒரு முனையில் உள்ள எடையினை நிலைநிறுத்தி, அளவுகோல் சமநிலையை எய்தும் வரை, மறுமுனையில் உள்ள எடையினை நகர்த்திட வேண்டும்.

4. அளவுகோலின் மையத்திலிருந்து எடை தொங்கவிடப்பட்டுள்ள தொலைவு  $d_1$  மற்றும்  $d_2$ வினை துல்லியமாக அளந்திட வேண்டும்.

5. மதிப்புத் தெரியாத எடையின் நிலையினை, வெவ்வேறு நிலைகளில் மாற்றி சோதனையை மீண்டும் மீண்டும் செய்திட வேண்டும். தொலைவினை அளந்து அளவீடுகளை அட்டவணைப் படுத்த வேண்டும். காட்சிப்பகிவகள் :

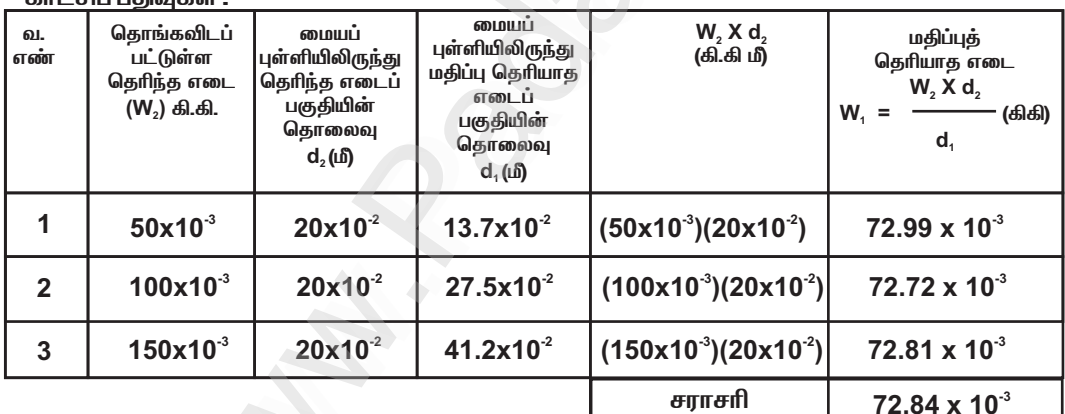

# கணக்கீடுகள் : சூத்திரத்தைப் பயன்படுத்தி விசையின் திருப்புத்திறனைக் கணக்கிடலாம்.

விசையின் திருப்புத்திறன் = எடை X தொலைவு மதிப்புத் தெரியாத எடையினால் உருவாகும் இடஞ்சுழி திருப்புத்திறன் =  $W_1 X d_1$ மதிப்புத் தெரிந்த எடையினால் உருவாகும் வலஞ்சுழி திருப்புத்திறன் =  $W_2 \times d_2$ <br> $W_1 \times d_1 = W_2 \times d_2$ 

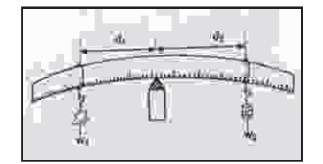

மதிப்புத் தெரியாத எடை  $W_1 = \frac{W_2 X d_2}{d}$ 

 $0 - 12 - 240 - 0.0 - 0.1$ 

 $0 - 2 - 1 = 0$ 

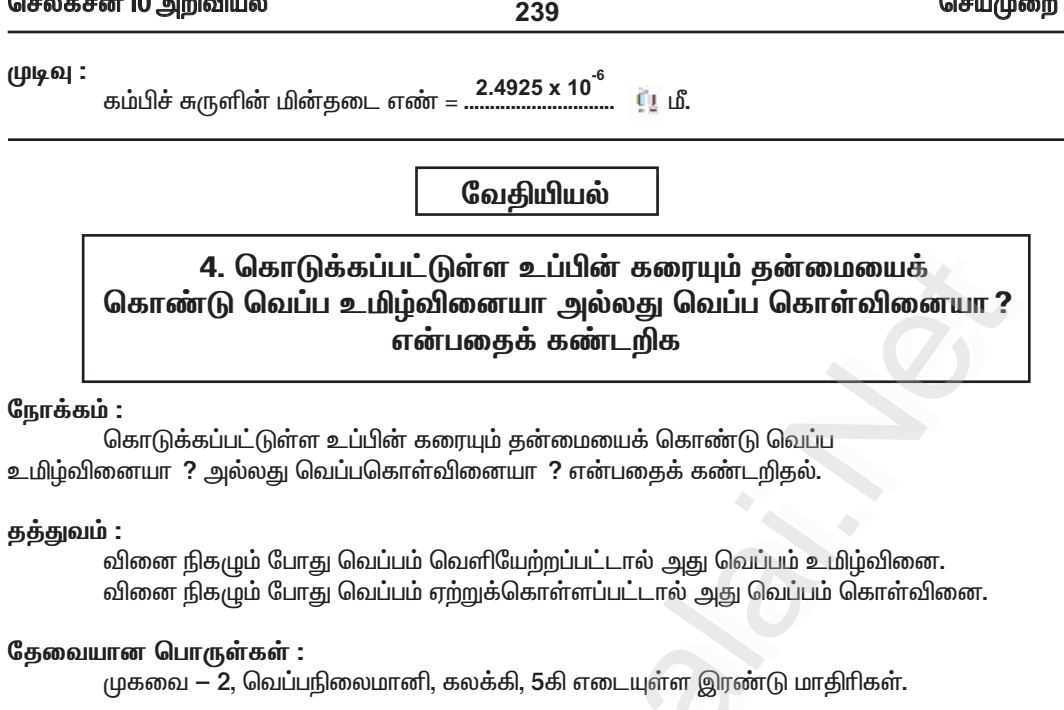

#### செய்முறை :

.<br>இரண்டு முகவைகளில் 50 மி.லி நீரை எடுத்துக்கொண்டு, முகவைகளில் A மற்றும் B என்று குறித்துக்கொள்ளவும். வெப்பநிலைமானியை பயன்படுத்தி முகவையில் உள்ள நீரின் வெப்பநிலையைக் குறித்துக்கொள்ளவும். பின்னர் 5 கிராம் மாதிரி A யினை முகவை A யில் சேர்த்து முழுவதும் கரையும்வரை நன்றாகக் கலக்கவும். பின்னா் முகவை A யின் வெப்பநிலையைக் குறித்துக்கொள்ளவும். இதே போன்ற செய்முறையை 5 கிராம் B மாதிரியினை முகவை B யில் சேர்த்து செய்முறையினைச் செய்யவும்.

#### உற்று நோக்கல் :

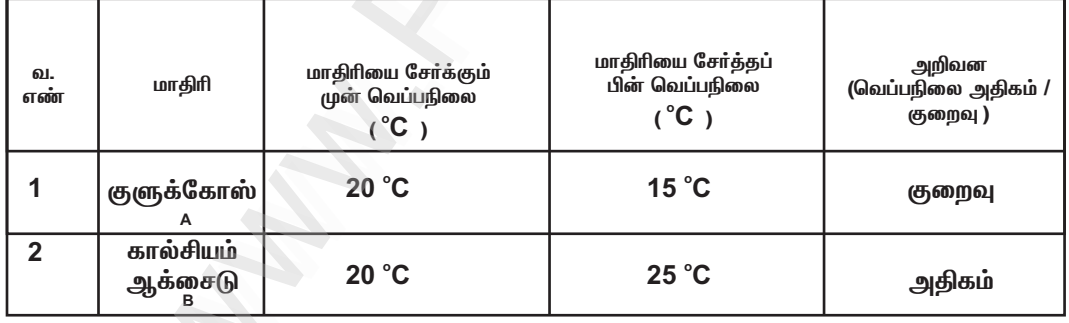

### செலக்சன் 10 அறிவியல்

242

செய்முறை

செய்முறை :

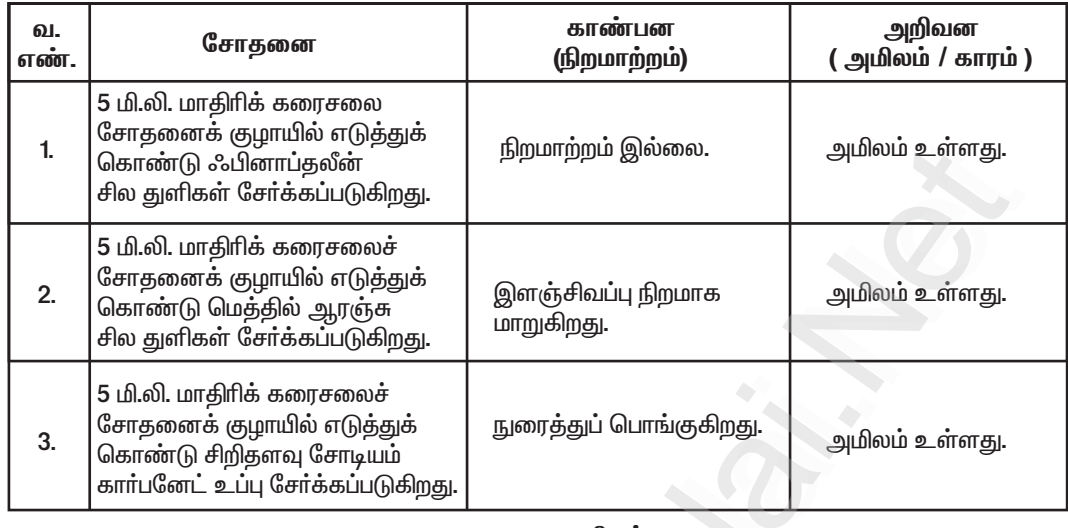

#### முடிவு:

கொடுக்கப்பட்டுள்ள மாதிரி கரைசல் ...........................

அமிலம்

...(அமிலம் / காரம் ).

உயிரி — தாவரவியல்

8. ஒளிச்சோ்க்கை – சோதனைக்குழாய் மற்றும் புனல் ஆய்வு (செயல் விளக்கம்)

#### நோக்கம் :

ஒளிச்சோ்க்கையின் போது ஆக்சிஜன் வெளியிடப்படுகிறது என்பதை நிரூபித்தல்.

#### தேவையான பொருள்கள் :

சோதனைக்குழாய், புனல், முகவை, குளத்து நீா் மற்றம் ஹைட்ரில்லா தாவரம்.

#### செய்முறை :

1. முகவையில் குளத்து நீரை எடுத்துக் கொண்டு, அதில் சில ஹைட்ரில்லா கிளைகளை வைக்க வேண்டும். 2. தாவரத்தின் மேல் புனலை தலைகீழாக கவிழ்த்து வைக்க

வேண்டும்.

3. நீா் நிரம்பிய சோதனைக் குழாயை புனலின் தண்டின் மேல் தலைகீழாக கவிழ்த்து வைக்க வேண்டும்.

4. இந்த உபகரணத்தை சில மணி நேரங்கள் சூரிய ஒளியில் வைக்க வேண்டும்.

#### காண்பன :

ஒரு மணி நேரத்திற்குப் பின்னர், சோதனைக் குழாயில் உள்ள நீரானது கீழ்நோக்கி இடம் பெயா்ந்துள்ளதைக் காணலாம்.

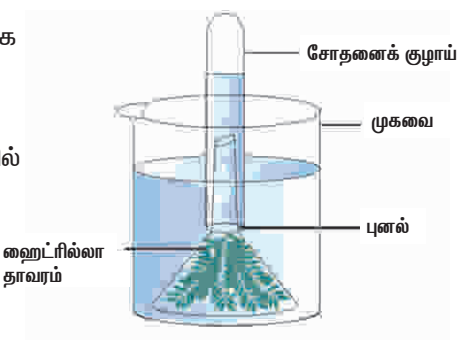

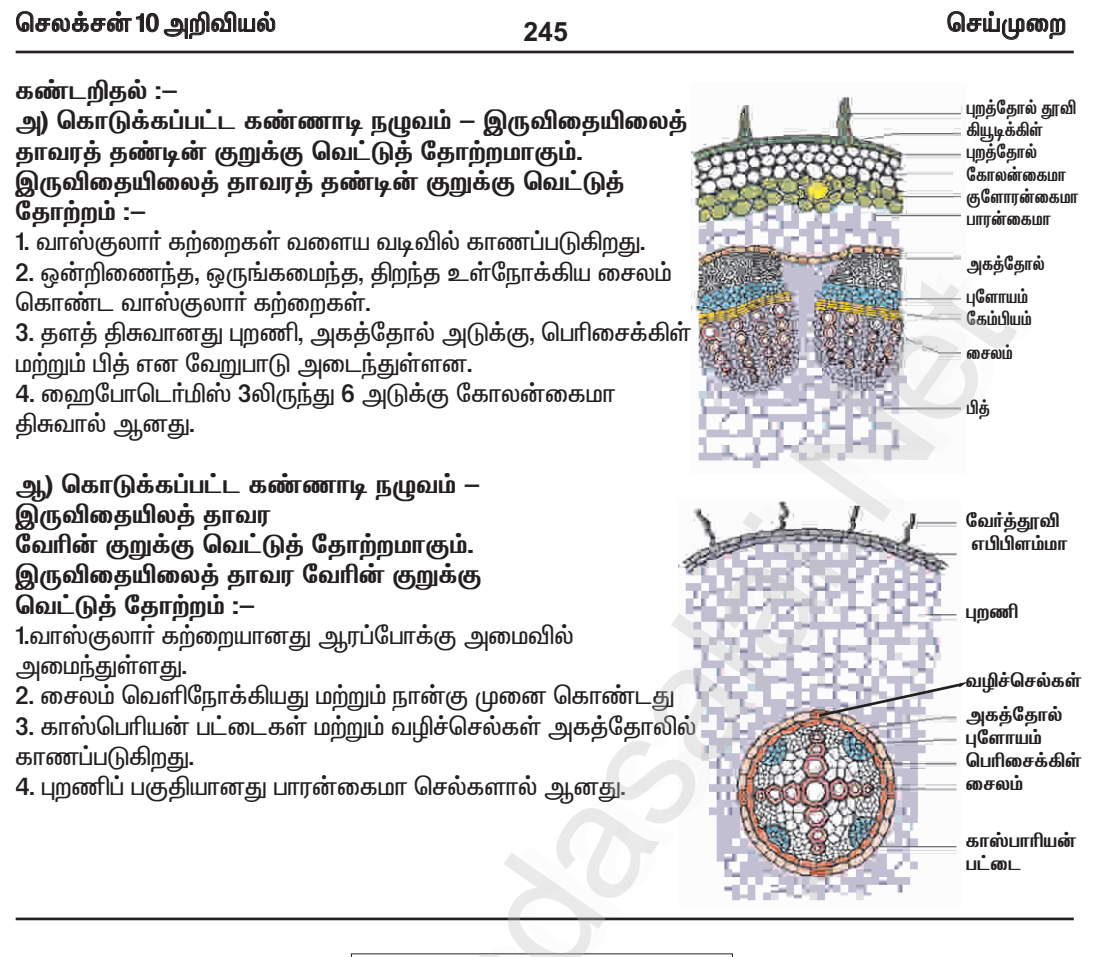

உயிரி — விலங்கியல்

12. மாதிரிகளைக் கண்டறிதல் – மனிகு இதயம் மற்றும் மனிக மூளை

மனித இதயத்தின் நீள்வெட்டுத் தோற்றத்தினை அடையாளம் காணல்.

#### நோக்கம்:

மனித இதயத்தின் நீள்வெட்டுத் தோற்றத்தினை உற்று நோக்கி, படம் வரைந்து, பாகங்களைக் குறித்து அதன் அமைப்பினை விளக்குதல்.

தேவையான பொருள்கள் :

மனித இதயத்தின் நீள்வெட்டுத் தோற்றத்தின் மாதிரி.

காண்பவை:

கொடுக்கப்பட்டுள்ள மாதிரி மனித இதயத்தின் நீள்வெட்டுத் தோற்றம் என அடையாளம் காணப்பட்டது. 1. மனித இதயம் நான்கு அறைகளைக் கொண்டது. இது இரண்டு ஆரிக்கிள்கள் மற்றும் இரண்டு வெண்ட்ரிக்கிள்கள் ஆகும்.

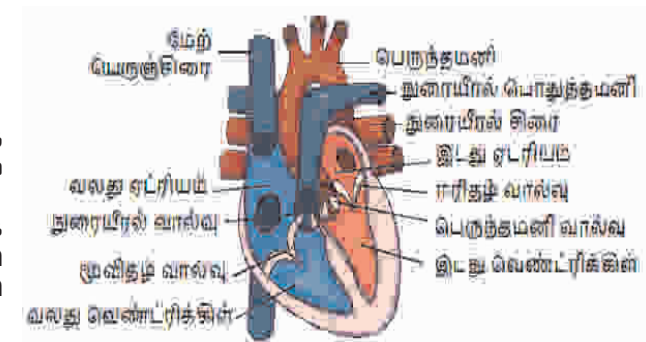

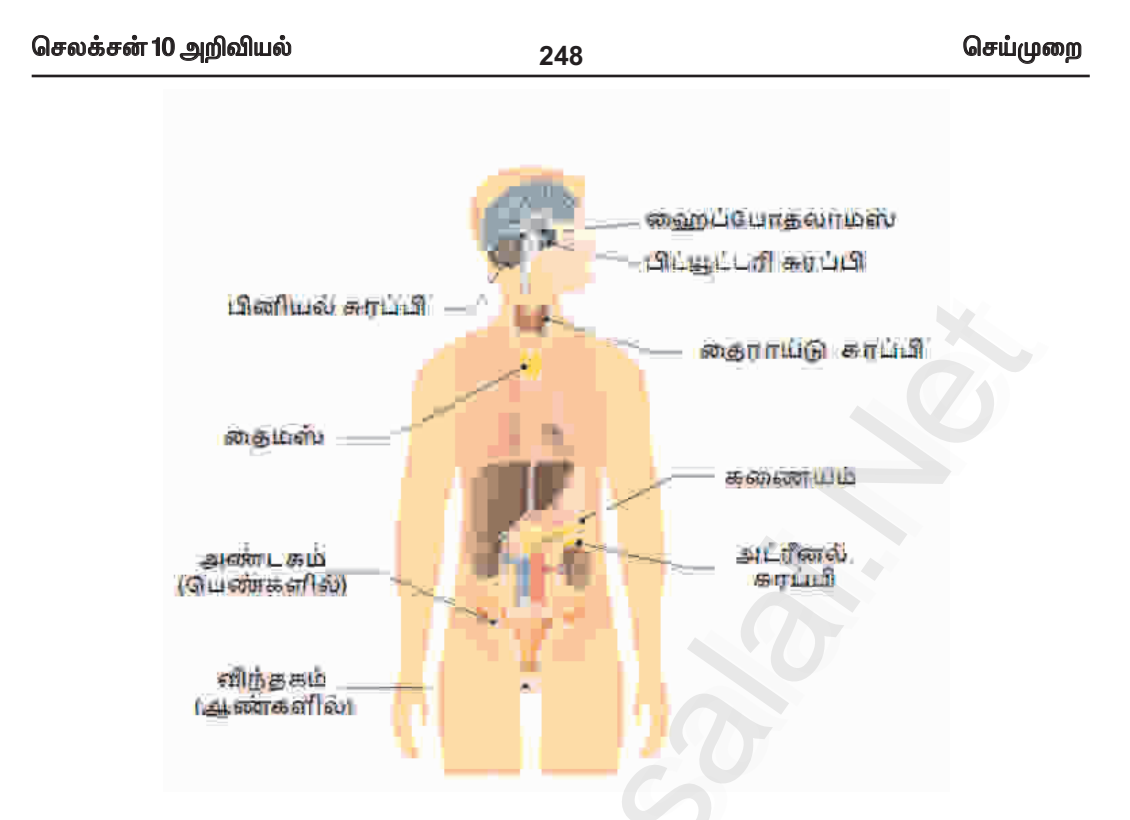

#### (ஆ) கணையம் – லாங்கர்ஹான் திட்டுகள் :

#### அடையாளம் :

ு.<br>அடையாளம் குறிக்கப்பட்ட நாளமில்லா சுரப்பி கணையத்திலுள்ள லாங்கர்ஹான் திட்டுகள் எனக் கண்டறியப்பட்டது.

#### அமைவிடம் :

வயிற்றுப் பகுதியில் உள்ள கணையத்தில் லாங்கர்ஹான் திட்டுகள் புதைந்து காணப்படுகின்றன.

#### சுரக்கும் ஹார்மோன்கள் :

- 1. பட செல்கள் குளுக்கோகானையும்
- 2. பு செல்கள் இன்சுலினையும் சுரக்கின்றன.

#### ஹார்மோன்களின் பணிகள் :

1.இன்சுலின் குளுக்கோஸை, கிளைக்கோஜனாக மாற்றி கல்லீரல் மற்றும் தசைகளில் சேமிக்கிறது.

- 2. குளுக்கோகான் கிளைக்கோஜனை குளுக்கோஸாக மாற்றுகிறது.
- 3. இன்சுலின் மற்றும் குளுக்கோகான் ஒன்றுக்கொன்று எதிராக செயல்பட்டு இரத்தத்தில்
- சர்க்கரையின் (80 120 மிகி / டெசிலி) அளவைப் பராமரிக்கின்றன.
- 4. இன்சுலின் குறை சுரப்பினால் டயாபடீஸ் மெல்லிடஸ் உண்டாகிறது.

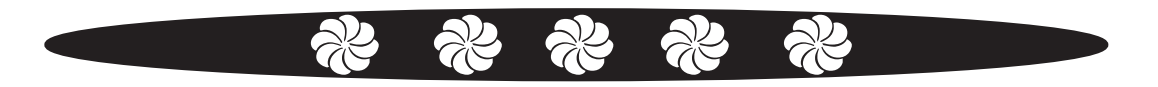

www.Padasalai.Net

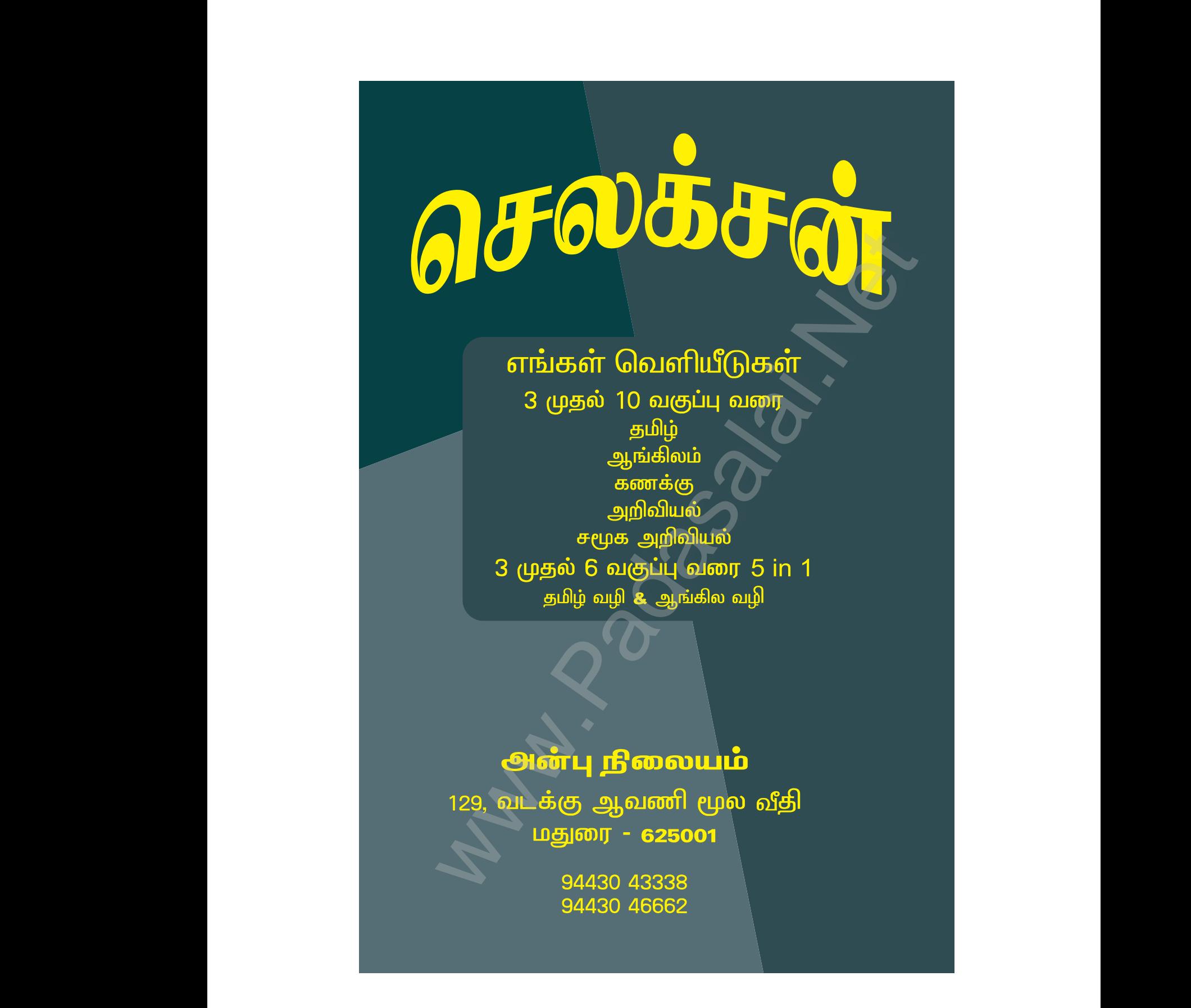

Kindly send me your study materials to padasalai.net@gmail.com kindly send me your study materials to padasalai www.<br>www.com<br>www.padasalai.com www.t@gmail.com<br>Madasalai.com<br>Networkship